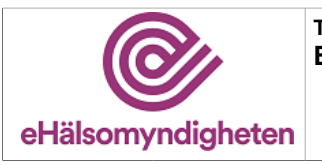

Versionspaket: 17

# Expeditionsställeregistret (EXPO)

Versionspaket: 17

## Innehållsförteckning

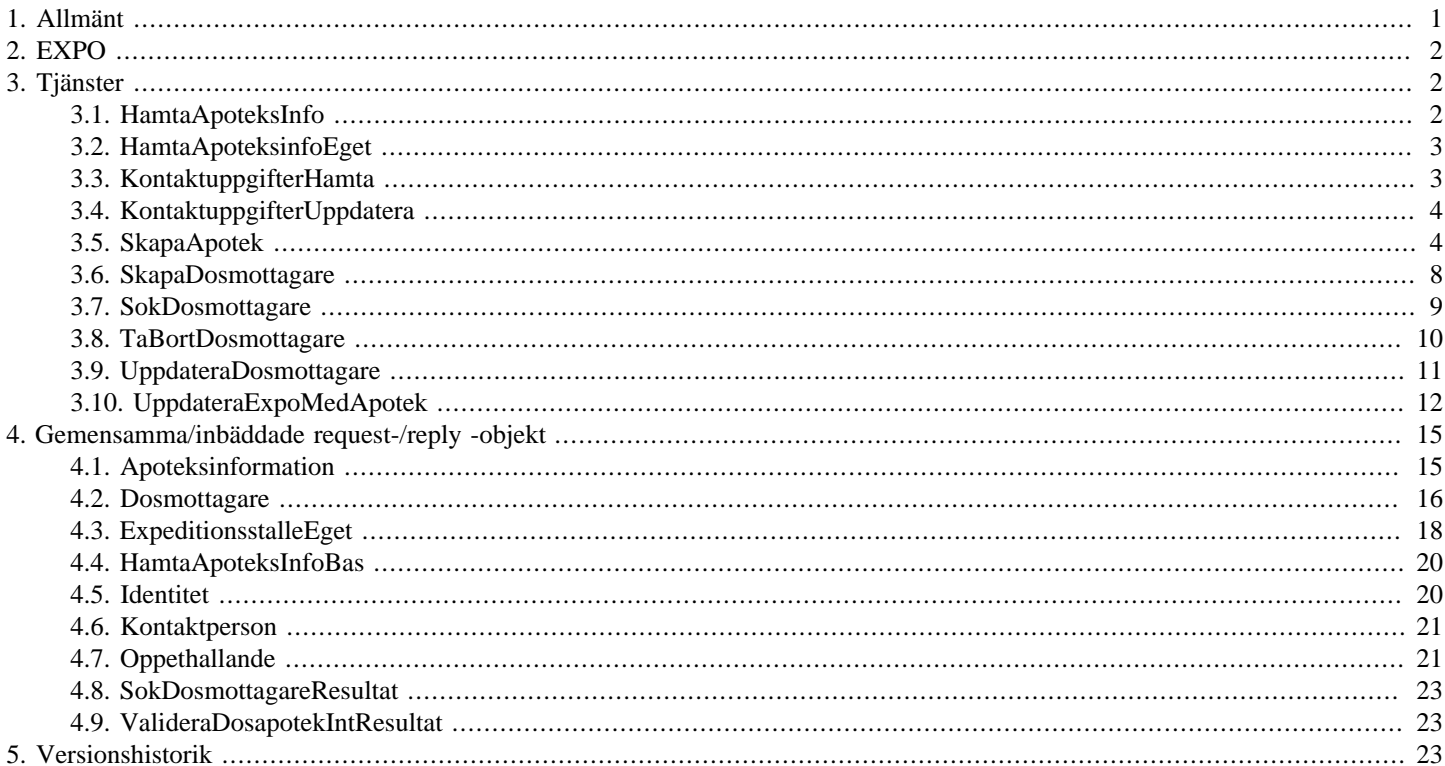

# <span id="page-0-0"></span>1. Allmänt

Informationen som presenteras i detta dokument och dess bilagor ersätter berörda delar av tidigare publicerad information. Den kan även komma att ändras under det fortsatta arbetet.

Dokumentet är uppbyggt kring E-hälsomyndighetens tjänster. För varje tjänst listas med beskrivning och användningsfallsreferens. Varje tjänst har indata i form av ett request och utdata i form av ett reply. Request/Reply beskrivs på följande sätt:

#### **Tabell 1. Request/Reply-beskrivning**

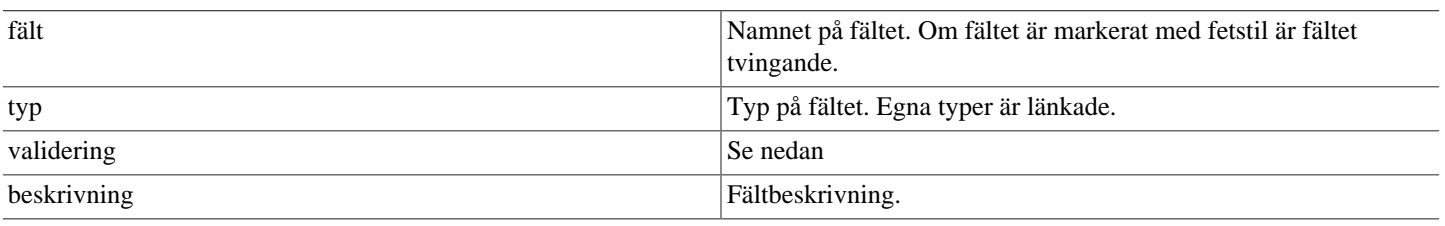

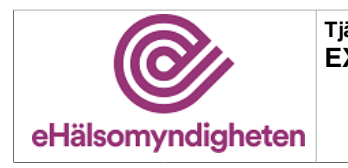

#### **Tabell 2. Valideringar**

<span id="page-1-9"></span><span id="page-1-6"></span><span id="page-1-5"></span>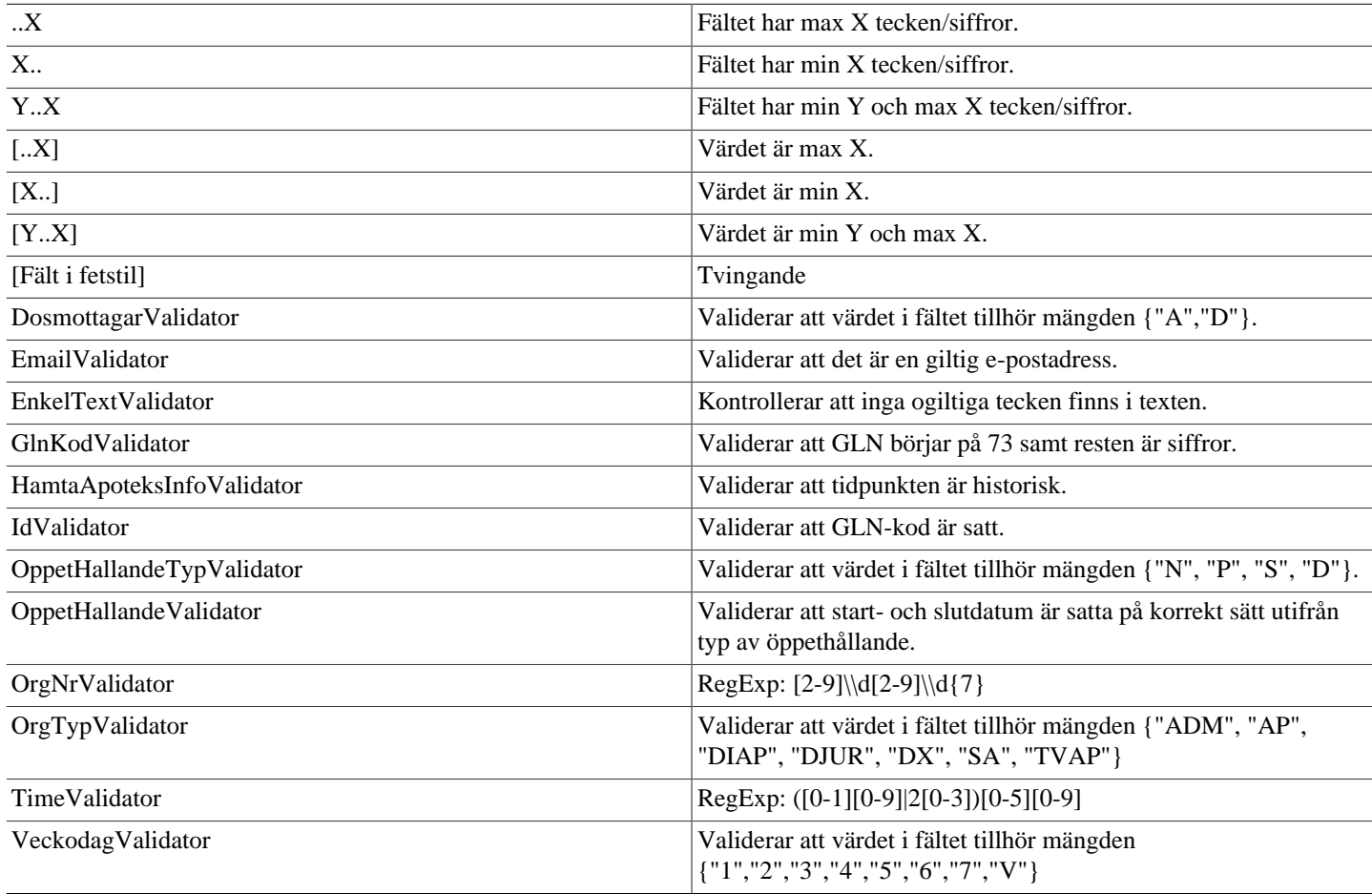

<span id="page-1-14"></span><span id="page-1-13"></span><span id="page-1-12"></span><span id="page-1-11"></span><span id="page-1-10"></span><span id="page-1-8"></span><span id="page-1-7"></span><span id="page-1-4"></span><span id="page-1-3"></span>Validatorerna är generella och används inte i alla delsystem. Vid valideringsfel kastas SbtpValidationApplicationException. Kombinationsvalidering på fält framgår av beskrivningen för respektive tjänst.

Där beskrivning av request- och replyobjekt innefattar inbäddade objekt så är namnet i fältet "Typ" en klickbar länk till beskrivningen av det inbäddade objektet. Innehållsförteckningen har formen av klickbara länkar.

# <span id="page-1-0"></span>**2. EXPO**

Ett register över samtliga aktörers apotek, eller expeditionsställen. Detta register eller delar av registret distribueras sedan bl.a. till vårdsystem, myndigheter och Sveriges Apoteksförening.

# <span id="page-1-1"></span>**3. Tjänster**

## <span id="page-1-2"></span>**3.1. HamtaApoteksInfoService**

Tjänsten hämtar information för ett eller flera apotek med GLN-kod. Endast apotek som har eller har haft tillstånd från Läkemedelsverket visas.

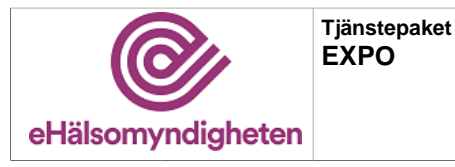

**Release: 21.8 Senast ändrad: 17.1.6**

**Versionspaket: 17**

#### **Exceptions:**

ExpoExternIdDubblettAppException(*"Extern Id dubblett glnKod=[GLN-kod]"*). ExpoStalleFinnsEjAppException(*"Apotek finns ej expoid=[externt id]"*). GlnKodsDubblettAppException(*"GLN kod dubblett [GLN-kod]"*). SbtpValidationApplicationException(*"Fältet 'glnKoder' måste innehålla minst ett värde"*).

**utökar [HamtaApoteksInfoBas](#page-19-0)**

### <span id="page-2-0"></span>**3.2. HamtaApoteksinfoEgetService**

Tjänsten används av apoteksaktörer för att hämta information från EXPO om ett av sina apotek (med angiven GLN-kod) eller alla sina apoteket (med angivet organisationsnummer).

Aktörer som tillhör samma aktörsgrupp kan hämta apoteksinformation om varandras apotek. Om aktören försöker hämta information om ett apotek som inte tillhör den egna organisationen eller aktörsgruppen returneras "Behörighet saknas".

#### **Exceptions:**

SbtpObjectNotFoundApplicationException(*"Angivet Apoteks-id saknas: [apoteksId (GLN-kod)]"*). SbtpObjectNotFoundApplicationException(*"Angivet org-nr saknas: [orgNr]"*). SbtpObjectNotFoundApplicationException(*"Apotek saknas för angivet org-nr: [orgNr]"*). SbtpObjectNotFoundApplicationException(*"Apotek saknas för angiven kombination av GLN (Apoteks-id) och org-nr: [apoteksId (GLN-kod)/orgNr]"*).

#### **Tabell 3. HamtaApoteksinfoEget - request**

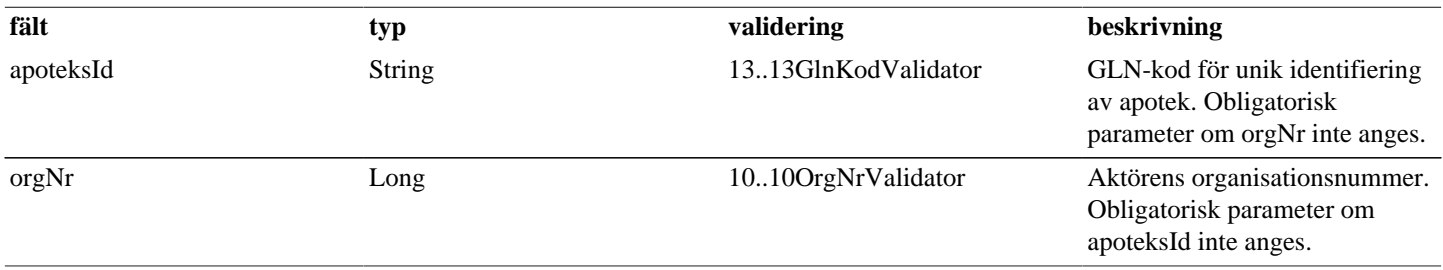

#### **Tabell 4. HamtaApoteksinfoEget - reply**

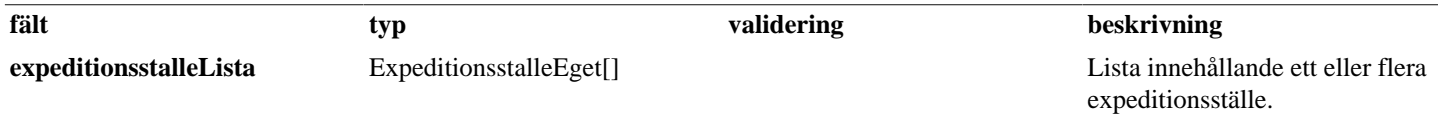

### <span id="page-2-1"></span>**3.3. KontaktuppgifterHamtaService**

#### *DEPRECATED.*

*Kontaktuppgifter kommer inte längre hämtas via denna tjänst. Tjänsten kommer att tas bort i nästa externa release.*

Tjänsten används för att hämta apoteksaktörsinformation. Aktörer som tillhör samma aktörsgrupp kan hämta apoteksinformation om varandras apotek. Om aktören försöker hämta kontaktuppgifter för ett apotek som inte tillhör den egna organisationen eller aktörsgruppen returneras "Behörighet saknas".

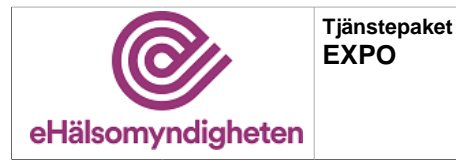

#### **Exceptions:**

SbtpValidationApplicationException(*"Aktör med orgnr [orgNr] saknas i Expo."*). SbtpSecurityException(*"Behörighet saknas"*).

#### **Tabell 5. KontaktuppgifterHamta - request**

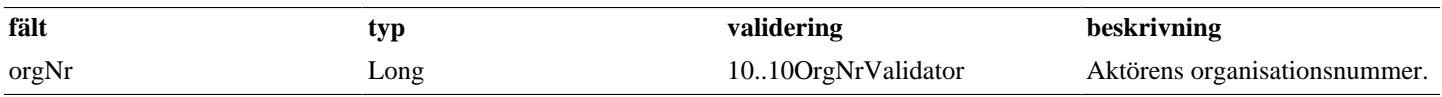

#### **Tabell 6. KontaktuppgifterHamta - reply**

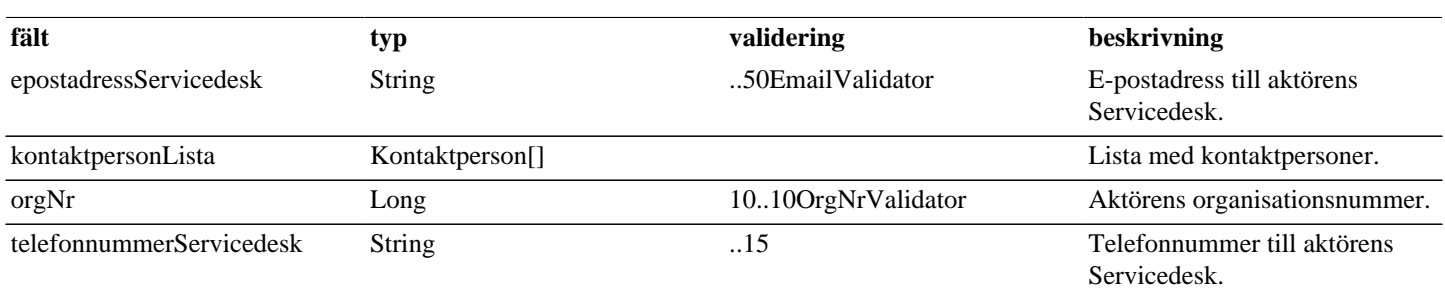

### <span id="page-3-0"></span>**3.4. KontaktuppgifterUppdateraService**

#### *DEPRECATED.*

*Kontaktuppgifter kommer inte längre kunna uppdateras via denna tjänst. Tjänsten kommer att tas bort i nästa externa release.*

Tjänsten används av aktörerna för att uppdatera kontaktuppgifter på aktörsnivå i EXPO. En uppdatering innebär antingen att en ny kontaktuppgift skapas eller att en befintlig kontaktuppgift uppdateras i EXPO. Om aktören försöker uppdatera kontaktuppgifter för ett apotek som inte tillhör den egna organisationen eller aktörsgruppen returneras "Behörighet saknas".

#### **Exceptions:**

SbtpValidationApplicationException(*"Vid uppdatering måste minst en kontaktperson skickas in."*). SbtpValidationApplicationException(*"Aktör med orgnr [orgNr] saknas i Expo."*). SbtpSecurityException(*"Behörighet saknas"*).

#### **Tabell 7. KontaktuppgifterUppdatera - request**

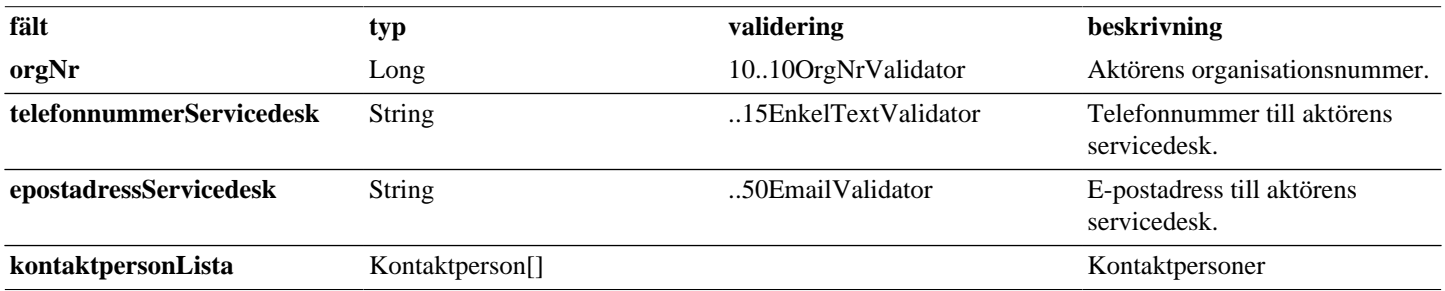

### <span id="page-3-1"></span>**3.5. SkapaApotekService**

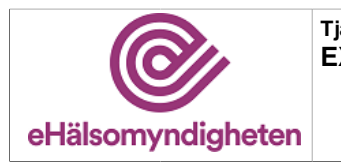

Tjänsten används av apoteksaktörer för att skapa ett nytt apotek, eller en ny administrativ enhet, i EXPO. Apotek skapas i EXPO så att expedierande system, myndigheter, vårdsystem, allmänhet och interna system ska få tillgång till information avseende apoteket.

Om aktören försöker skapa ett apotek som inte tillhör den egna organisationen eller aktörsgruppen returneras "Behörighet saknas".

#### **Exceptions:**

SbtpSecurityException(*"Behörighet saknas"*).

SbtpValidationApplicationException(*"Obligatorisk att ange minst en organisationskod."*).

SbtpValidationApplicationException(*"Expeditionsstalle med E-recept måste sätta "ExportIdflagga" på Identitet."*).

SbtpValidationApplicationException(*"För många id markerade som ExportId ([antal]st). Expeditionsstalle med E-recept ska sätta 1 "ExportIdflagga" på Identitet."*).

SbtpValidationApplicationException(*"GLN saknas."*).

SbtpValidationApplicationException(*"Endast en GLN-kod får anges."*).

SbtpValidationApplicationException(*"Identifieraren finns redan i Expo: [GLN-kod/Butikskod]*).

SbtpValidationApplicationException(*"Aktör med orgnr [orgNr] saknas i Expo."*).

SbtpValidationApplicationException(*""Slutdatum verksamhet" måste vara senare än "Startdatum verksamhet"."*).

SbtpValidationApplicationException(*""Slutdatum verksamhet" får inte vara tidigare än "dagens datum"."*).

SbtpValidationApplicationException(*"Kombinationen länskod:[lanskod] kommunkod:[kommunkod] saknas i Expo."*).

SbtpValidationApplicationException(*"GLN [GLN-kod] finns redan i Expo för annan aktör."*).

SbtpValidationApplicationException(*"GLN [GLN-kod] används redan av annat expeditionsställe med expoId: [externt id]"*).

SbtpValidationApplicationException(*"GLN [GLN-kod] finns redan som butikskod."*).

SbtpValidationApplicationException(*"Vid ERecept eller EReceptDjur krävs recepturtelefon och kortNamn."*).

SbtpValidationApplicationException(*"Faxnummer är obligatoriskt om man angett orgTypDOS eller huvudtyp DX"*).

SbtpValidationApplicationException(*"Det är enbart möjligt att referera till samma Apoteks-id en gång"*).

SbtpValidationApplicationException(*""TidigareGlnKod" är satt men inget Expeditionsställe finns med GLN: [tidigare GLN-kod]"*). SbtpValidationApplicationException(*""slutDatum" är inte satt på den föregående ägarens Expeditionsställe. "ForegandeId" får inte peka på ett Expeditionsställe som är öppet."*).

SbtpValidationApplicationException(*"Startdatum för expeditionsställe inträffar innan slutdatum för föregående expeditionsställe"*). SbtpValidationApplicationException(*"HuvudOrgTypKod har fel format: [huvudOrgTypKod]"*).

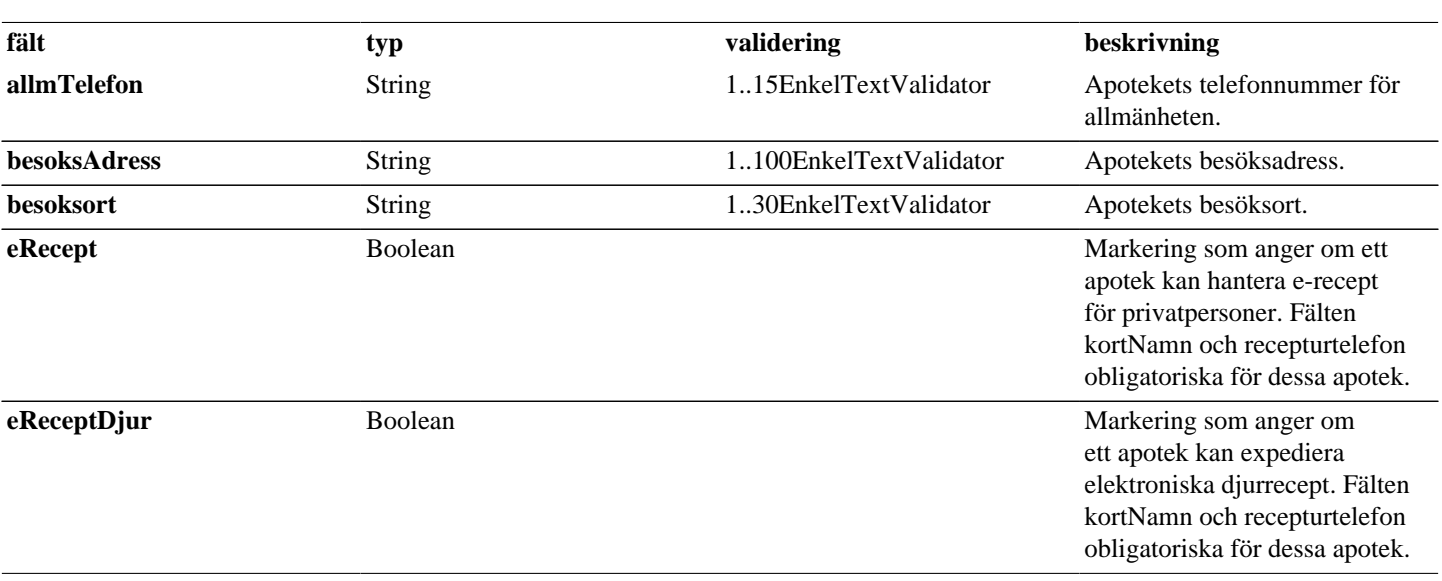

#### **Tabell 8. SkapaApotek - request**

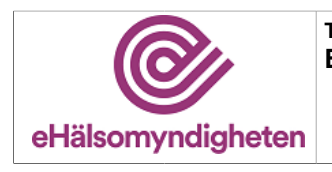

**Release: 21.8 Senast ändrad: 17.1.6**

**Versionspaket: 17**

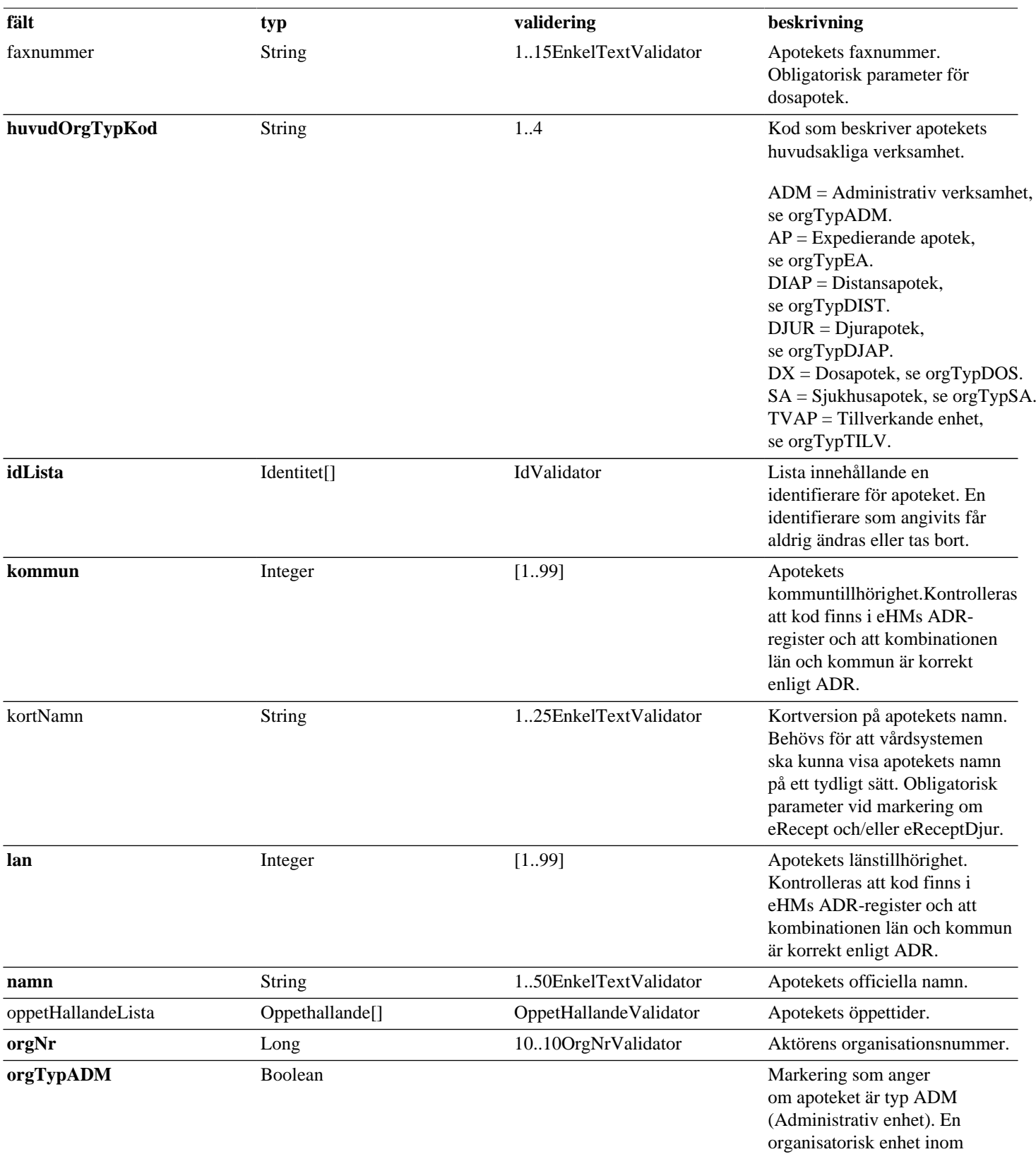

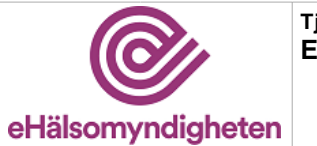

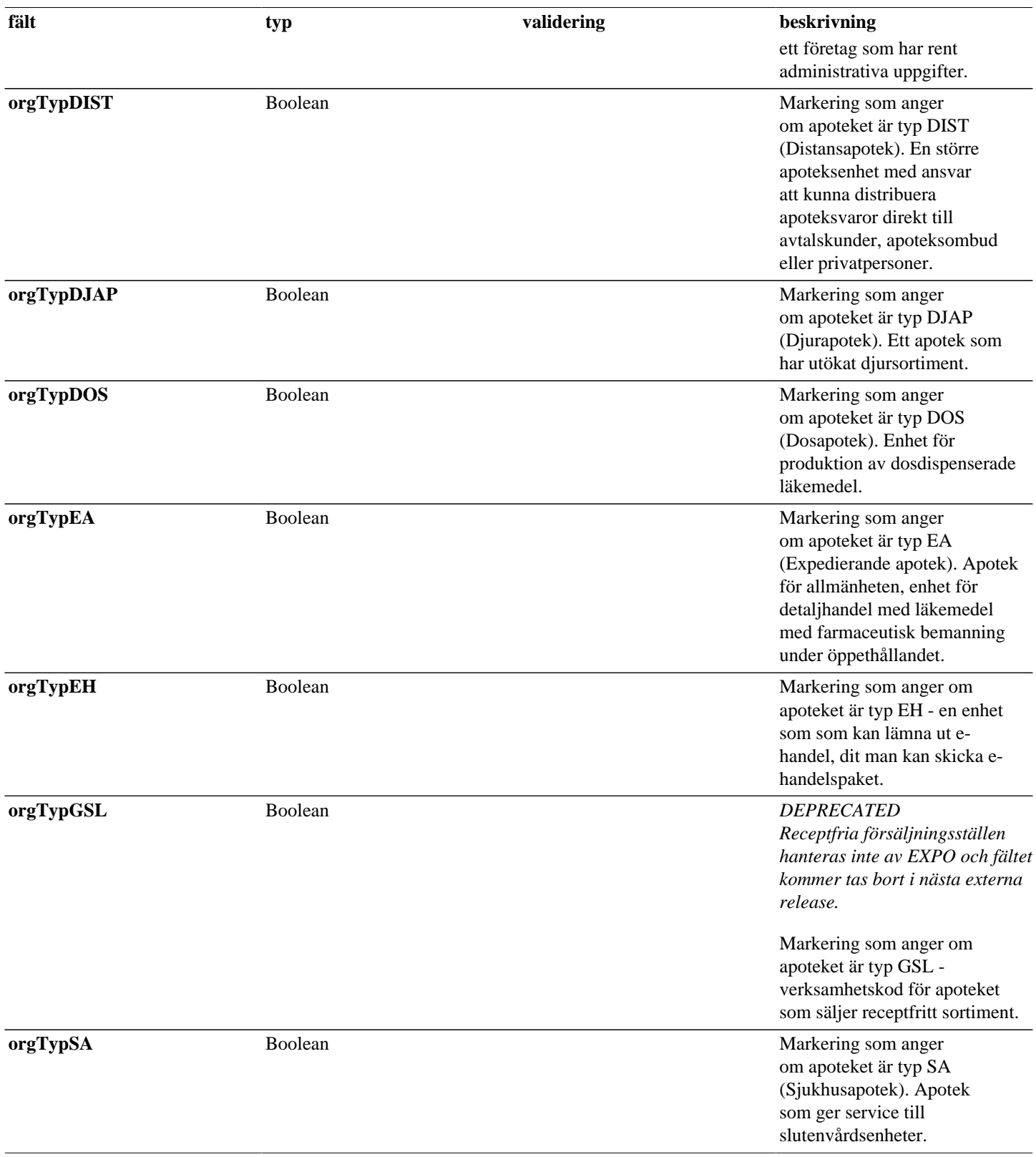

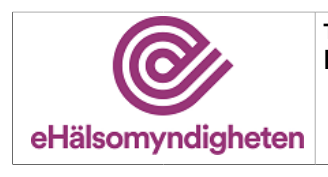

**Versionspaket: 17**

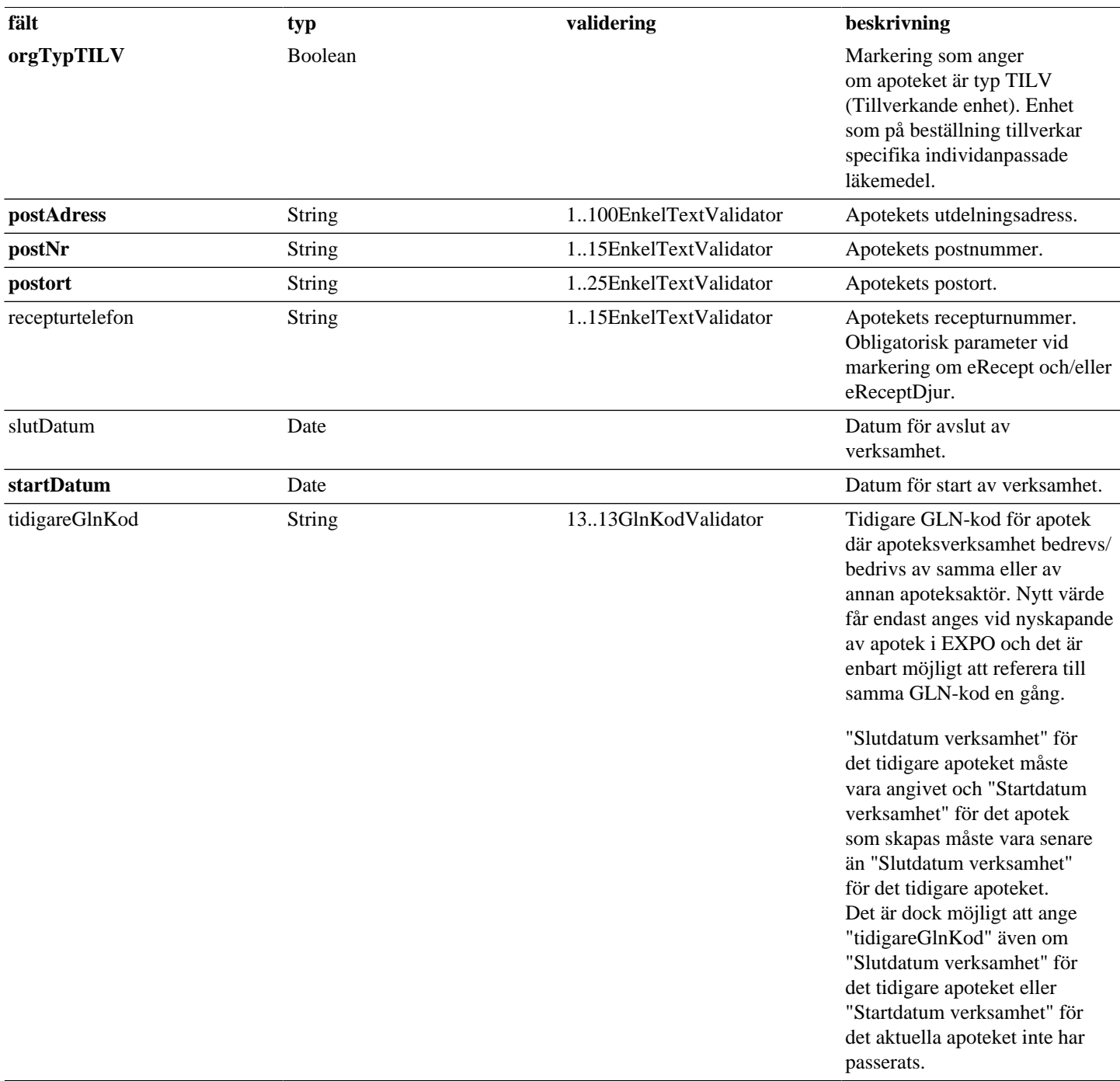

### <span id="page-7-0"></span>**3.6. SkapaDosmottagareService**

#### *DEPRECATED.*

*Dosmottagare har flyttats från EXPO-registret till SOL-registret. Tjänsten kommer att ersättas med en motsvarande SOL-tjänst och denna tjänst försvinner i och med nästa externa release.*

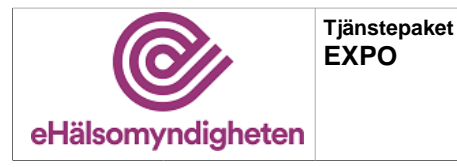

Tjänsten används för att skapa en ny dosmottagare, med tillhörande information, i EXPO. Dosmottagare kan antingen vara av typen öppenvårdsapotek eller direktleverans.

#### **Exceptions:**

DosMottagarAppException(*"Dosproducerande apotek saknas i EXPO"*). DosMottagarAppException(*"Dosutlämnande apotek saknas i EXPO alt. ej godkänd av LV"*). DosMottagarAppException(*"Dosmottagare finns redan registrerad på vald dosproducent"*). DosMottagarAppException(*"ApoteksId för dosproducent är ej ett DOS apotek och huvudorganisationskod är ej DX"*). DosMottagarAppException(*"Registrerande apotek saknas i EXPO"*). SbtpSecurityException(*"Behörighet saknas"*). SbtpValidationApplicationException(*"DosmottagarId är obligatoriskt"*). SbtpValidationApplicationException(*"DosmottagarId får endast innehålla siffror"*). SbtpValidationApplicationException(*"Mottagarnamn är obligatoriskt"*). SbtpValidationApplicationException(*"ApoteksIdDosmottagare är obligatorisk om typ = A"*). SbtpValidationApplicationException(*"Adress till dosmottagaren obligatoriskt om typ=D."*). SbtpValidationApplicationException(*"Dosmottagarens postort är obligatoriskt om typ=D."*). SbtpValidationApplicationException(*"Dosmottagarens postnummer. Endast siffror tillåtna."*).

#### **utökar [Dosmottagare](#page-15-0)**

#### **Tabell 9. SkapaDosmottagare - request**

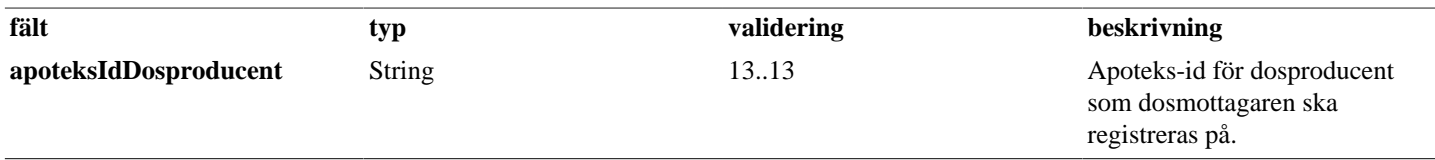

### <span id="page-8-0"></span>**3.7. SokDosmottagareService**

#### *DEPRECATED.*

*Dosmottagare har flyttats från EXPO-registret till SOL-registret. Tjänsten kommer att ersättas med en motsvarande SOL-tjänst och denna tjänst försvinner i och med nästa externa release.*

Tjänsten används för behöriga användare att söka information om dosmottagare. Vid sökning på dosmottagare måste alltid minst två av följande parametrar användas som sökkriterium; dosproducentsNamn, mottagarnamn och/eller postort. Om sökresultatet innehåller mer än 100 dosmottagare returneras "Användare måste specificera sitt urval ytterligare.".

#### **Exceptions:**

OgiltigInmatningException(*"Två av fälten Dosproducentnamn, Mottagarnamn och Postort måste anges samt ha minst ett tecken angivet vardera."*)

OspecificeratSvarException(*"Användare måste specificera sitt urval ytterligare."*)

#### **Tabell 10. SokDosmottagare - request**

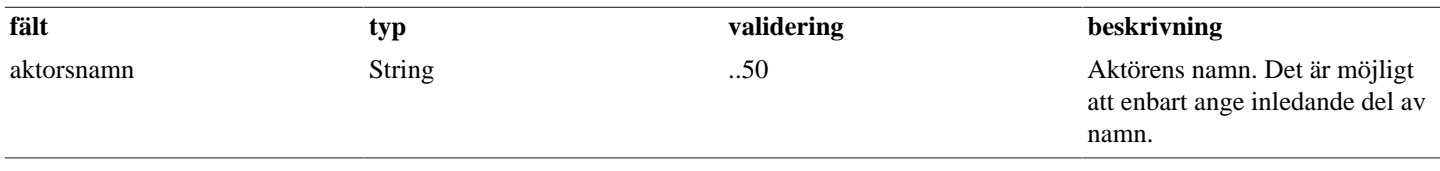

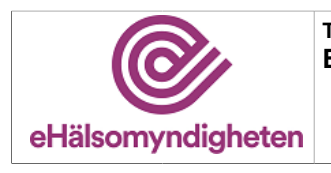

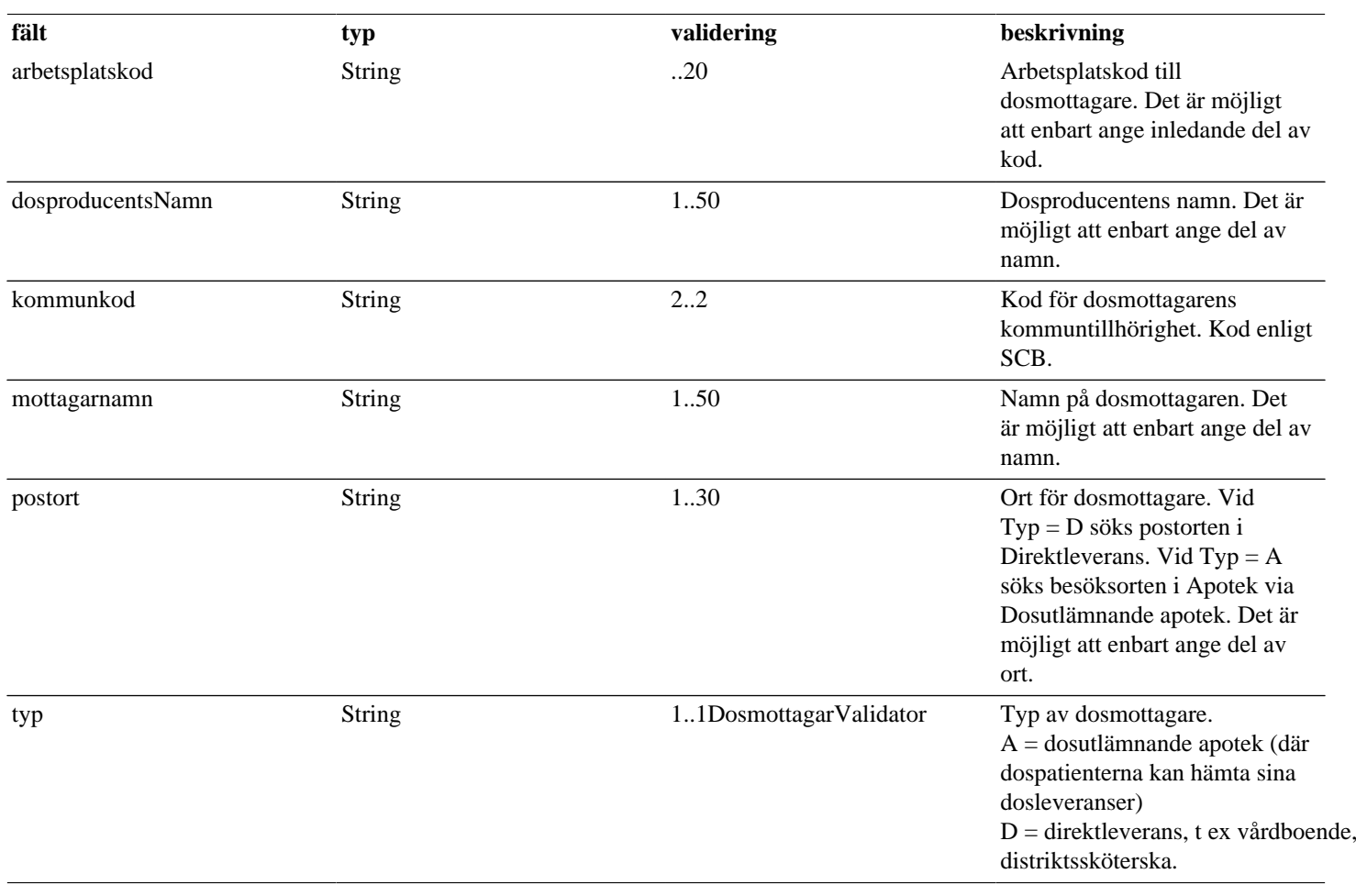

#### **Tabell 11. SokDosmottagare - reply**

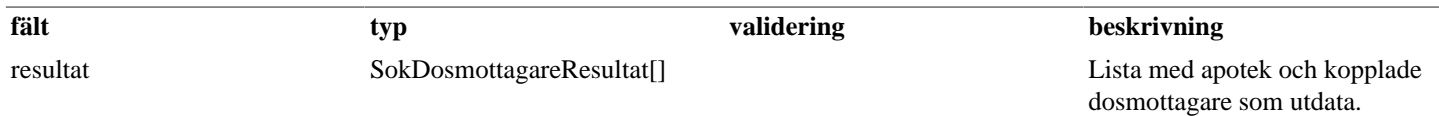

### <span id="page-9-0"></span>**3.8. TaBortDosmottagareService**

#### *DEPRECATED.*

*Dosmottagare har flyttats från EXPO-registret till SOL-registret. Tjänsten kommer att ersättas med en motsvarande SOL-tjänst och denna tjänst försvinner i och med nästa externa release.*

Tjänsten används för att ta bort en dosmottagare från EXPO.

#### **Exceptions:**

DosMottagarAppException(*"Dosproducerande apotek saknas i EXPO"*). DosMottagarAppException(*"Dosmottagare finns ej registrerad på vald dosproducent"*). SbtpSecurityException(*"Behörighet saknas"*).

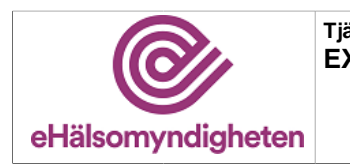

#### **Tabell 12. TaBortDosmottagare - request**

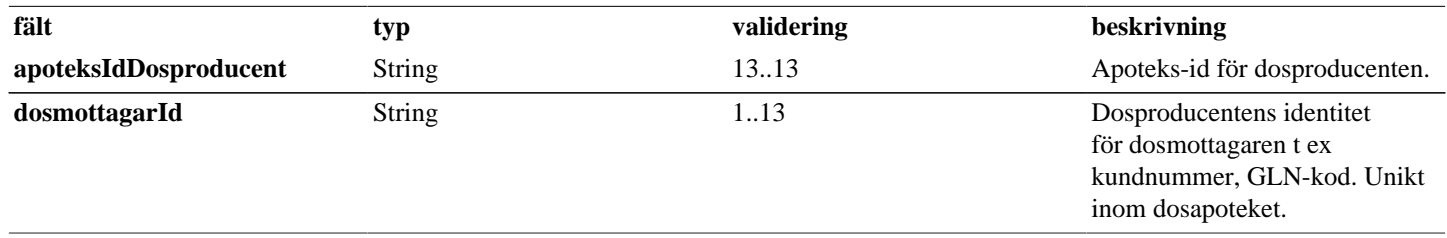

### <span id="page-10-0"></span>**3.9. UppdateraDosmottagareService**

#### *DEPRECATED.*

*Dosmottagare har flyttats från EXPO-registret till SOL-registret. Tjänsten kommer att ersättas med en motsvarande SOL-tjänst och denna tjänst försvinner i och med nästa externa release.*

Tjänsten används för att uppdatera dosmottagare i EXPO.

#### **Exceptions:**

DosMottagarAppException(*"Dosproducerande apotek saknas i EXPO"*). DosMottagarAppException(*"ApoteksId för dosproducent är ej ett DOS apotek och huvudorganisationskod är ej DX"*). DosMottagarAppException(*"Dosmottagare finns ej registrerad på vald dosproducent"*). SbtpSecurityException(*"Behörighet saknas"*). SbtpValidationApplicationException(*"DosmottagarId är obligatoriskt"*). SbtpValidationApplicationException(*"Mottagarnamn är obligatoriskt"*). SbtpValidationApplicationException(*"Adress är obligatorisk om typ = D"*). SbtpValidationApplicationException(*"Postort är obligatorisk om typ = D"*). SbtpValidationApplicationException(*"Dosmottagarens postnummer. Endast siffror tillåtna."*).

#### **Tabell 13. UppdateraDosmottagare - request**

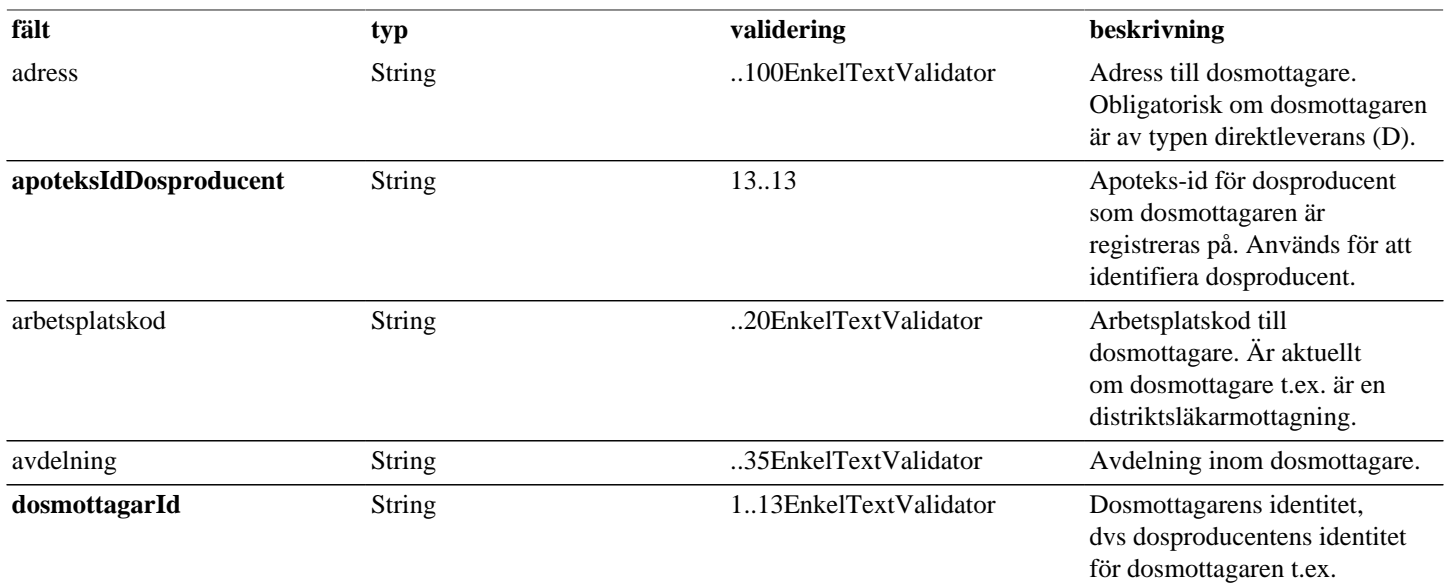

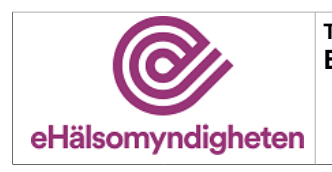

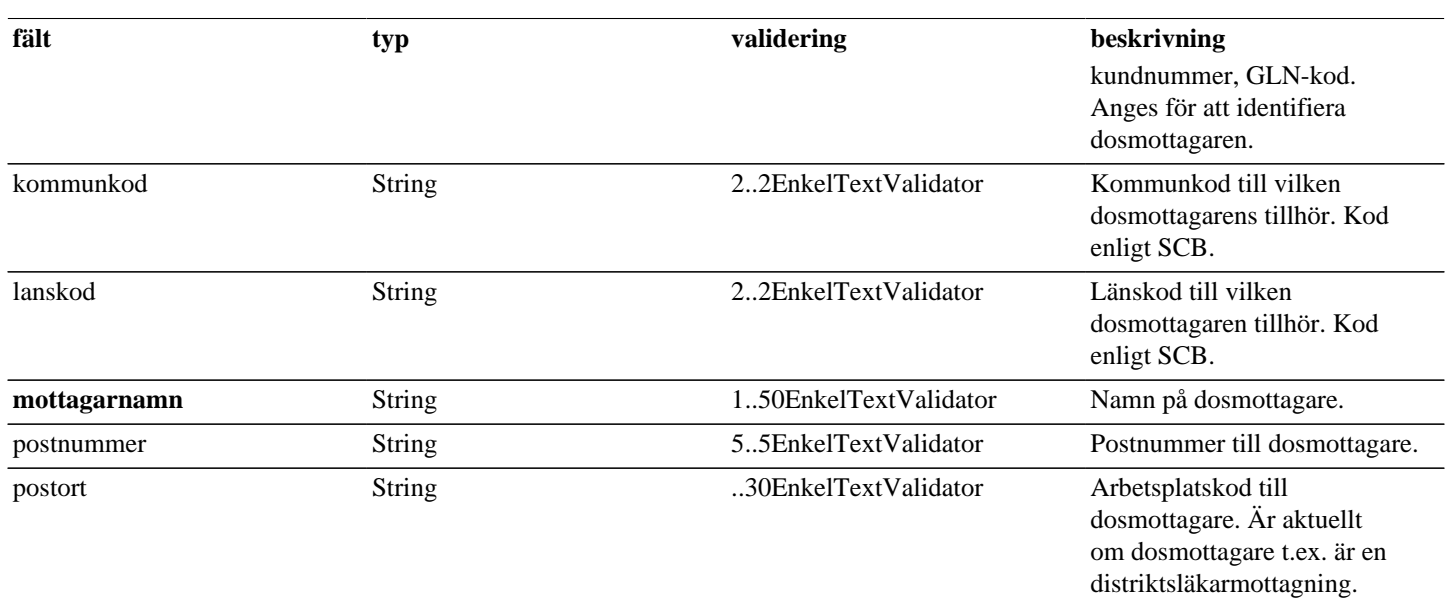

## <span id="page-11-0"></span>**3.10. UppdateraExpoMedApotekService**

Tjänsten används av apoteksaktörer för att uppdatera information om apotek och administrativa enheter i EXPO.

Samtliga parametrar skickas med vid anrop och måste inneha ett värde. Då parametern ej är obligatorisk raderas innehållet om värde saknas. Saknas värde för en obligatorisk parameter avvisas uppdateringen med felmeddelande.

Om aktören försöker uppdatera information om ett apotek som inte tillhör den egna organisationen eller aktörsgruppen returneras "Behörighet saknas".

#### **Exceptions:**

SbtpSecurityException(*"Behörighet saknas"*).

SbtpValidationApplicationException(*"Obligatorisk att ange minst en organisationskod."*).

SbtpValidationApplicationException(*"Expeditionsstalle med E-recept måste sätta "ExportIdflagga" på Identitet."*).

SbtpValidationApplicationException(*"För många id markerade som ExportId ([antal]st). Expeditionsstalle med E-recept ska sätta 1 "ExportIdflagga" på Identitet."*).

SbtpValidationApplicationException(*"GLN saknas."*).

SbtpValidationApplicationException(*"Endast en GLN-kod får anges."*).

SbtpValidationApplicationException(*"Aktör med orgnr [org-nr] saknas i Expo."*).

SbtpValidationApplicationException(*""Slutdatum verksamhet" måste vara senare än "Startdatum verksamhet"."*).

SbtpValidationApplicationException(*"Kombinationen länskod:[lanskod] kommunkod:[kommunkod] saknas i Expo"*).

SbtpValidationApplicationException(*"GLN [GLN-kod] finns redan i Expo för annan aktör."*).

SbtpValidationApplicationException(*"GLN [GLN-kod] används redan av annat expeditionsställe med expoId: [extern-id]"*).

SbtpValidationApplicationException(*"GLN [GLN-kod] finns redan som butikskod."*).

SbtpValidationApplicationException(*"Vid ERecept eller EReceptDjur krävs recepturtelefon och kortNamn."*).

SbtpValidationApplicationException(*"Faxnummer är obligatoriskt om man angett orgTypDOS eller huvudtyp DX"*).

SbtpValidationApplicationException(*""TidigareGlnKod" är satt men inget Expeditionsställe finns med GLN: [tidigare GLN-kod]"*). SbtpValidationApplicationException(*""slutDatum" är inte satt på den föregående ägarens Expeditionsställe. "ForegandeId" får inte peka på ett Expeditionsställe som är öppet."*).

SbtpValidationApplicationException(*"Startdatum för expeditionsställe inträffar innan slutdatum för föregående expeditionsställe"*). SbtpValidationApplicationException(*"HuvudOrgTypKod har fel format: [huvudOrgTypKod]"*).

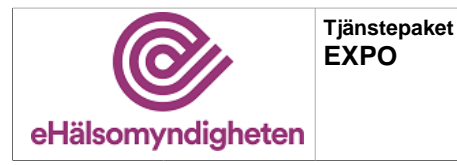

SbtpValidationApplicationException(*"Det finns inget expeditionsställe med id: [idLista]"*). SbtpValidationApplicationException(*"Startdatum [startdatum för verksamhet] har redan inträffat och får därmed inte ändras."*). SbtpValidationApplicationException(*"Slutdatum [slutdatum för verksamhet] har redan passerats och får därmed inte ändras."*). SbtpValidationApplicationException(*"Tidigare Apoteks-id får ej tas bort eller ändras då ett värde har registrerats."*). SbtpValidationApplicationException(*"Tidigare Apoteks-id får bara sättas på nya Expeditionsställen."*). SbtpValidationApplicationException*("Startdatum saknas i anrop"*). SbtpValidationApplicationException(*"Då ett apotek (a1) har blivit refererat till via "Tidigare apoteks-id" av annat apotek (a2)*

*måste a1's "Slutdatum verksamhet" vara tidigare än a2's "Startdatum verksamhet"."*).

SbtpValidationApplicationException(*"GLN får ej läggas till. Expeditionsstället har redan en GLN. Nuvarande lista med identiteter: [idLista] "*).

SbtpValidationApplicationException(*"Orgnr i request: [org-nr1] ej registrerat för orgnr i EXPO: [org-nr2]"*).

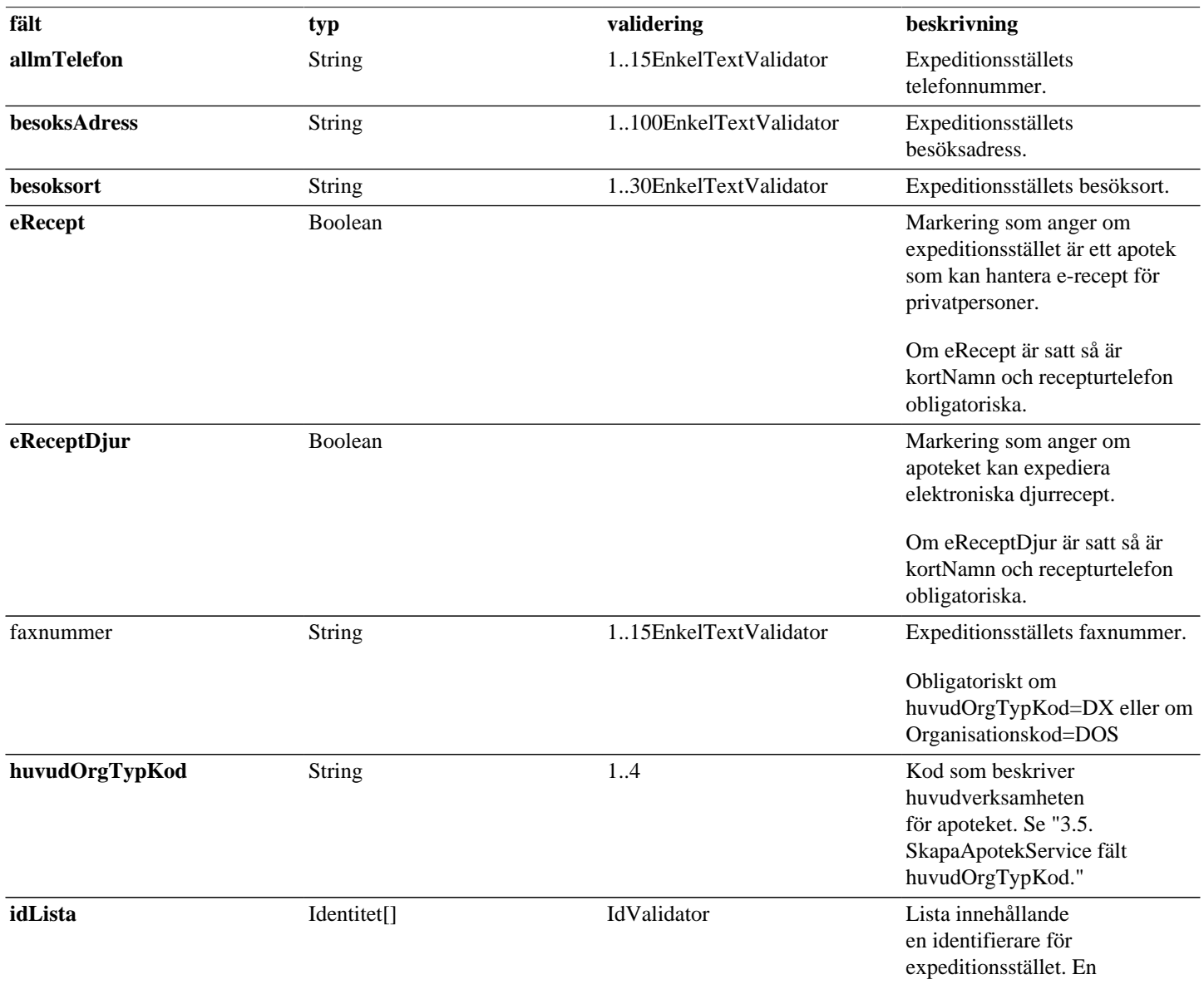

#### **Tabell 14. UppdateraExpoMedApotek - request**

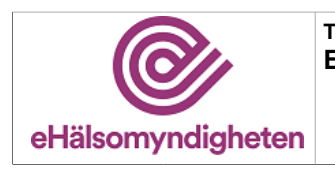

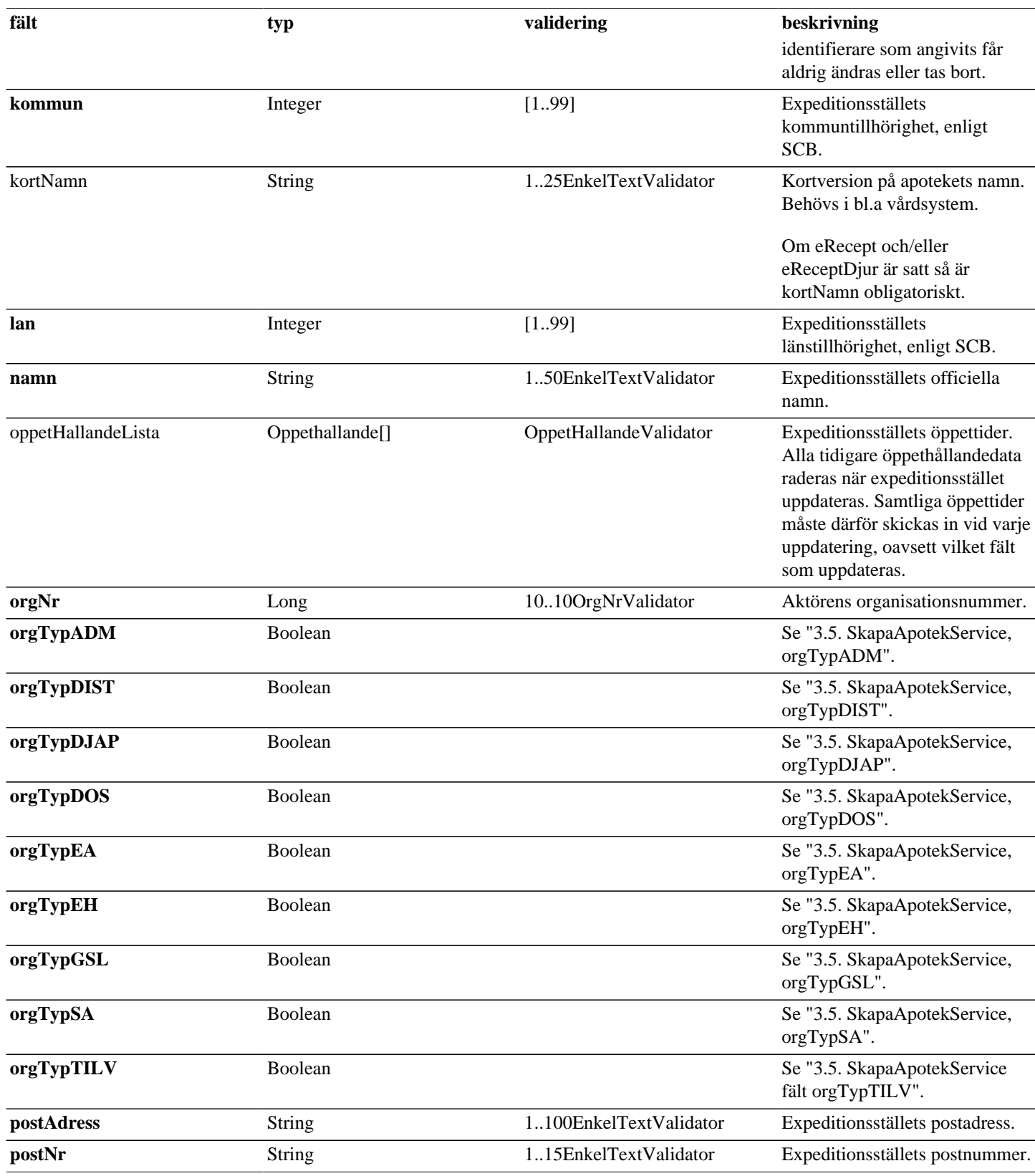

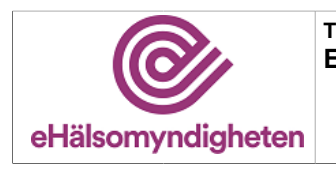

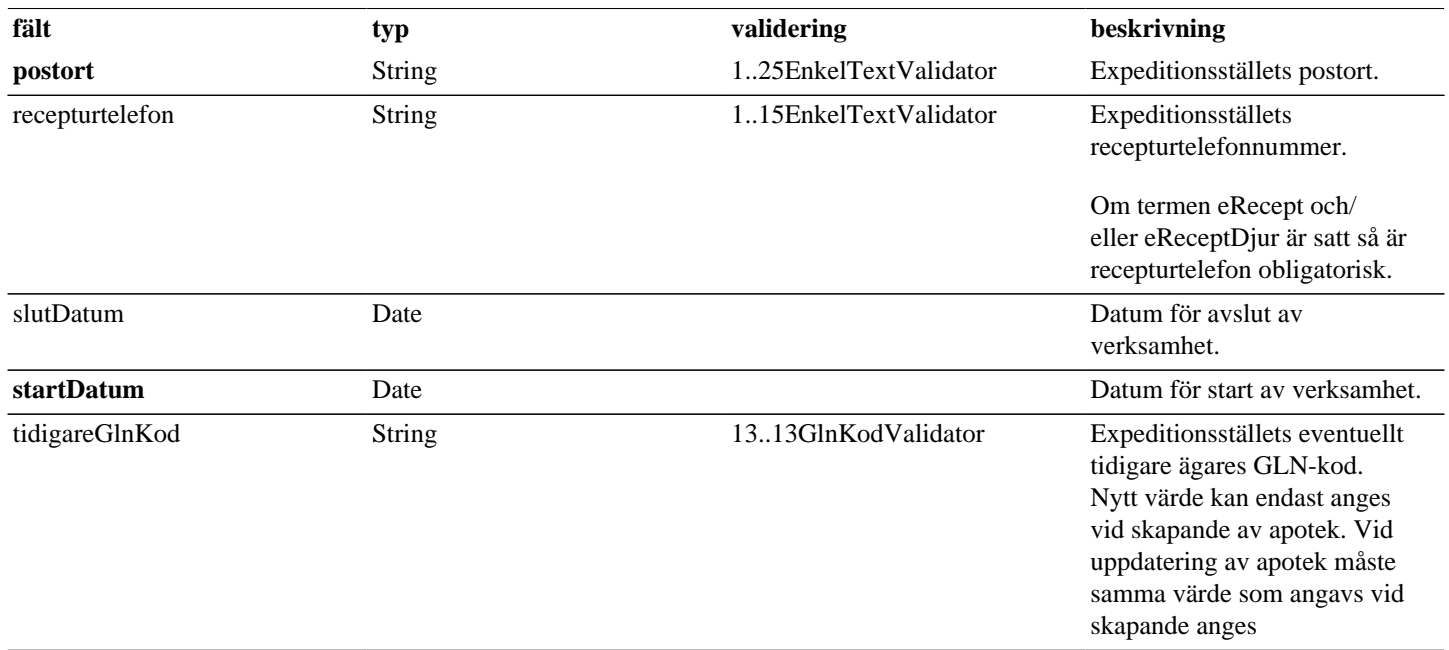

## <span id="page-14-0"></span>**4. Gemensamma/inbäddade request-/reply -objekt**

Nedan listas objekt som används av flera tjänster eller alternativt är inbäddadeobjekt till andra request/reply-objekt.

## <span id="page-14-1"></span>**4.1. Apoteksinformation**

#### **Tabell 15. Apoteksinformation - reply**

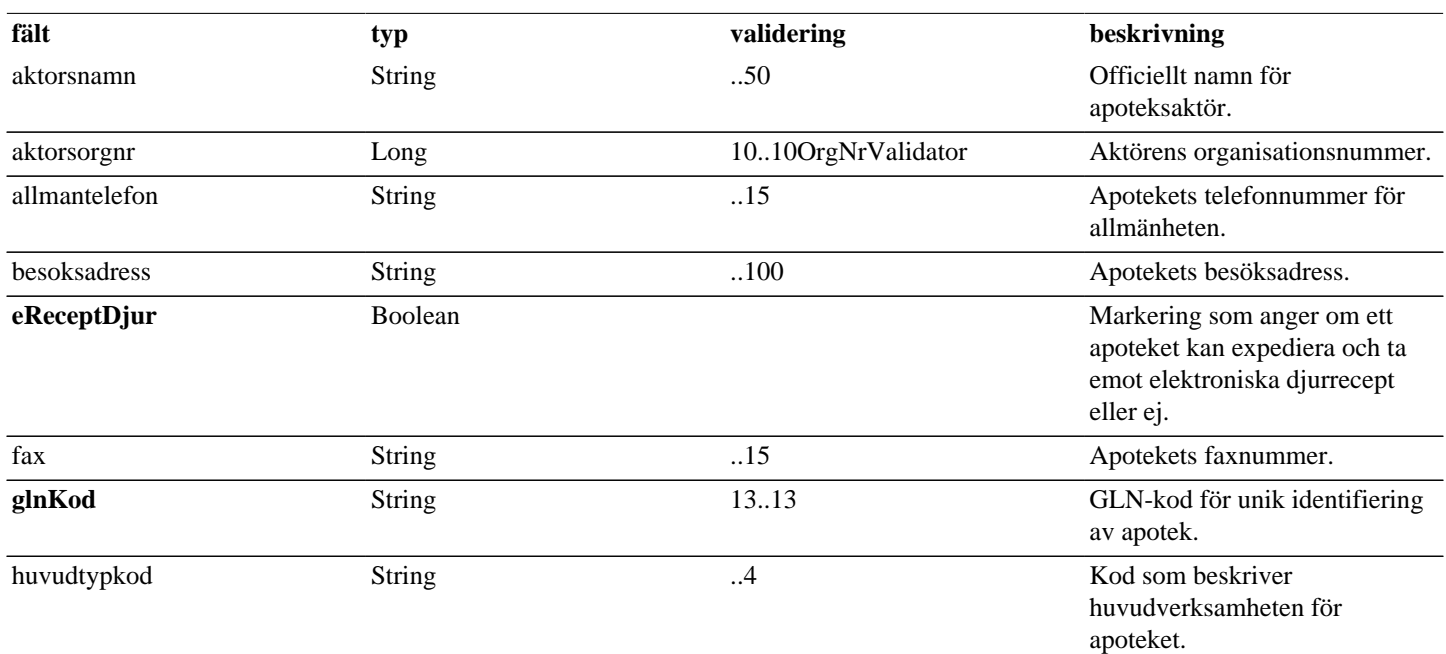

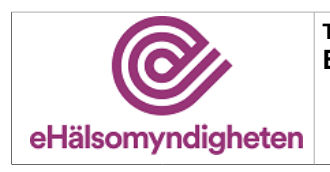

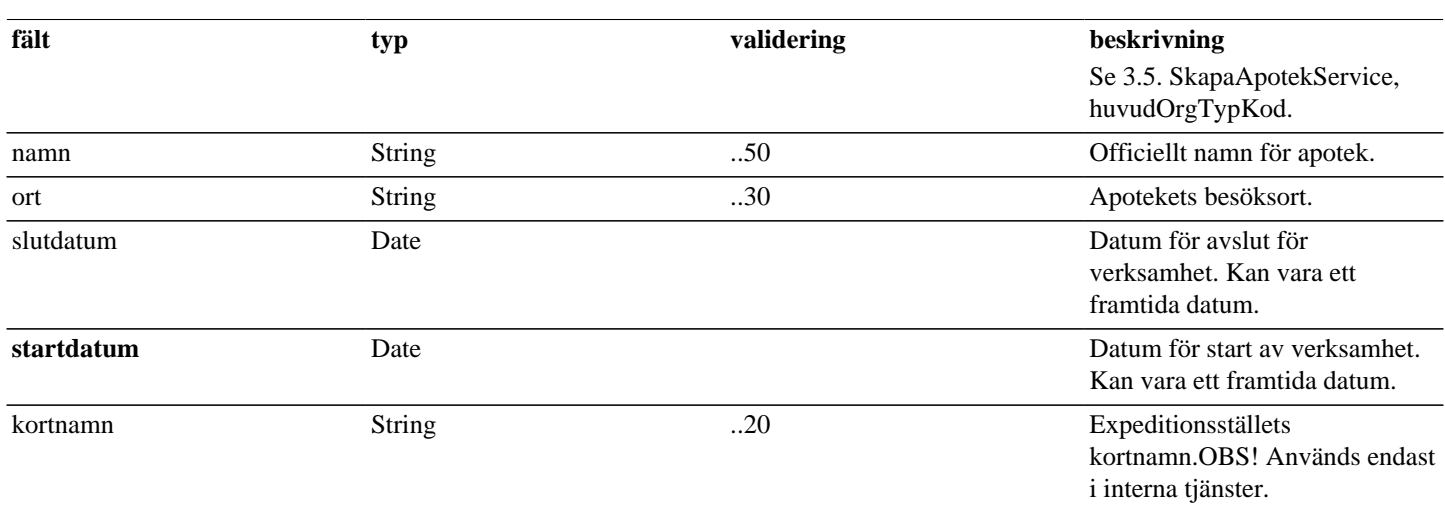

### <span id="page-15-0"></span>**4.2. Dosmottagare**

### **Tabell 16. Dosmottagare - request**

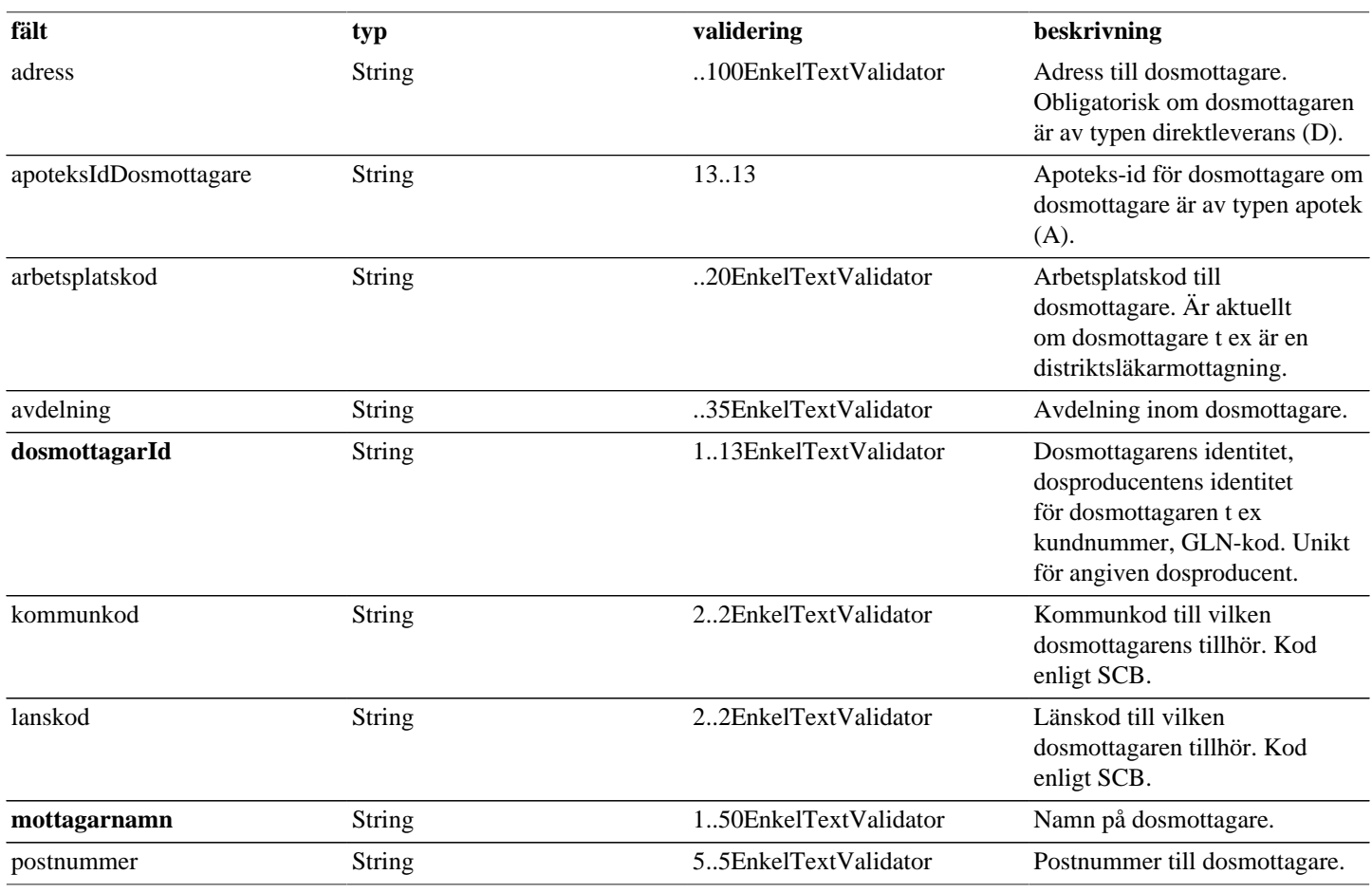

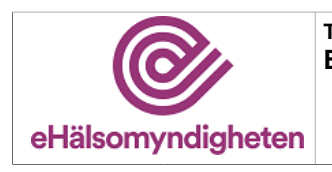

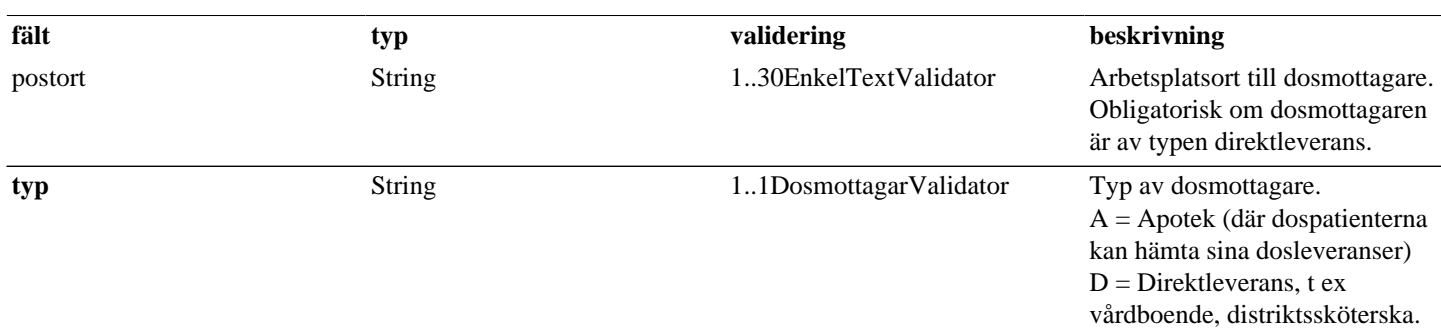

#### **Tabell 17. Dosmottagare - reply**

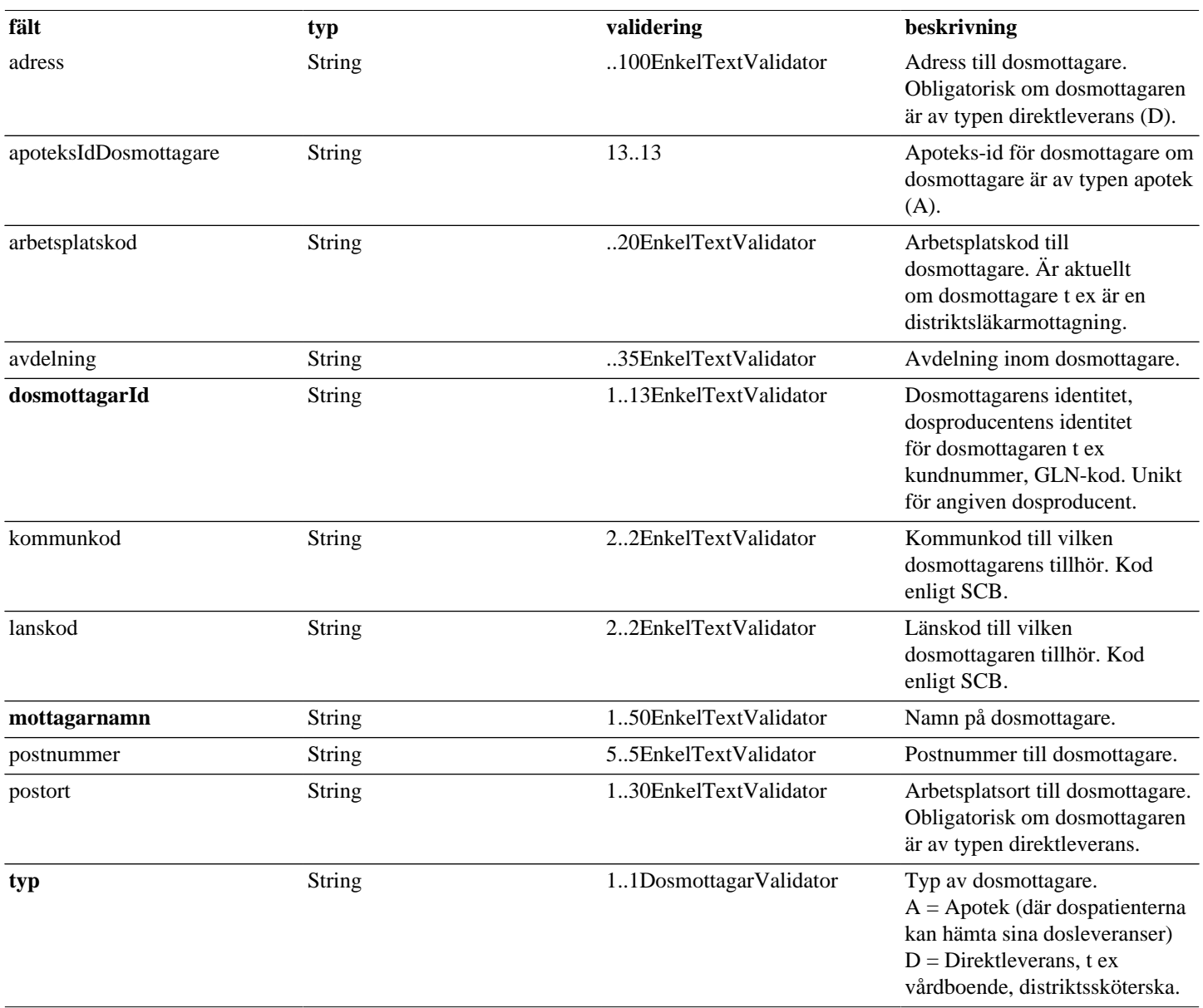

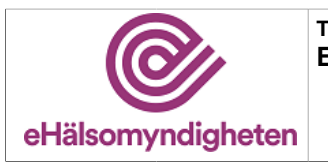

# <span id="page-17-0"></span>**4.3. ExpeditionsstalleEget**

#### **Tabell 18. ExpeditionsstalleEget - reply**

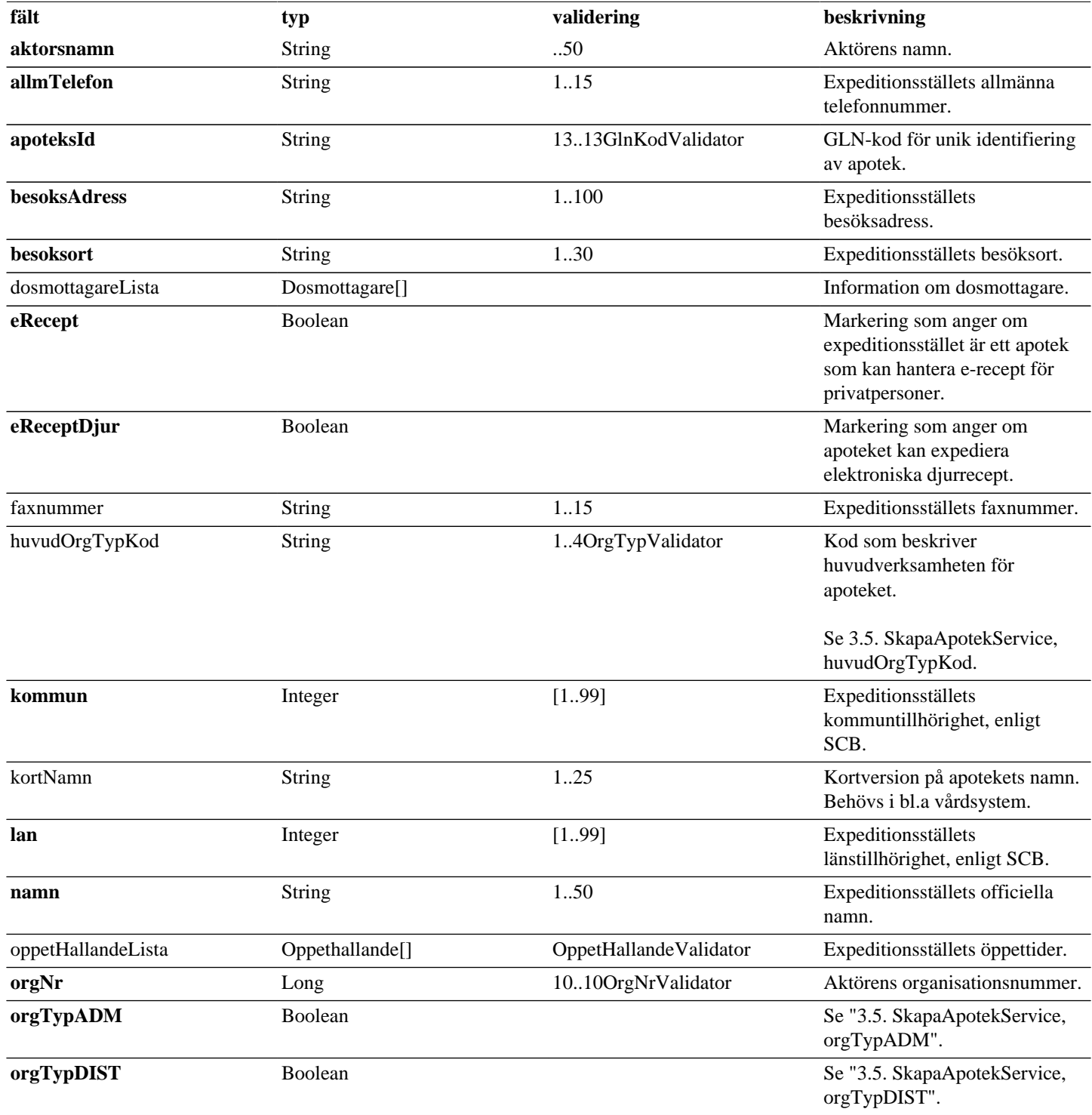

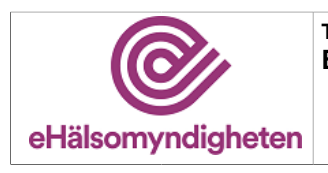

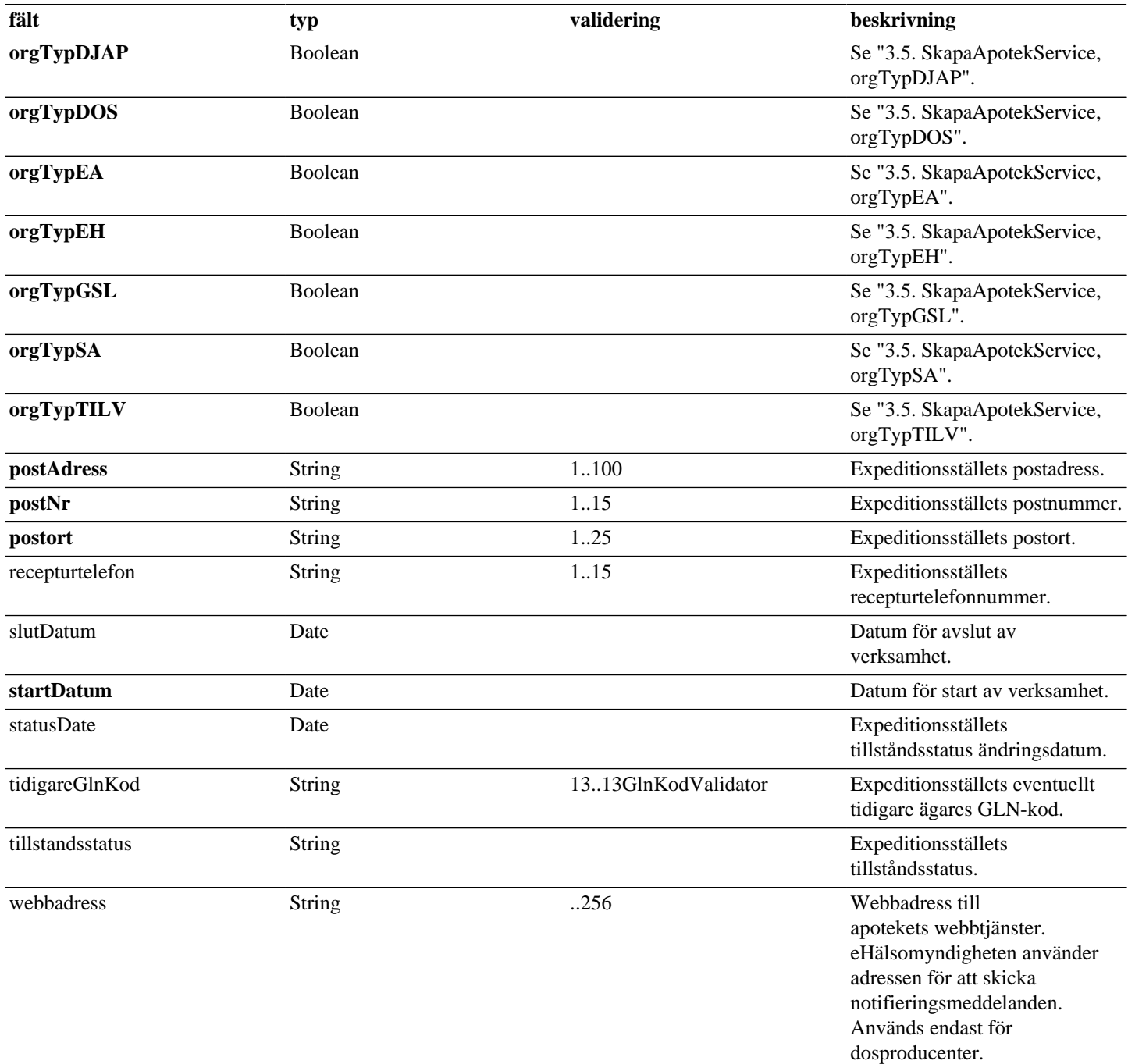

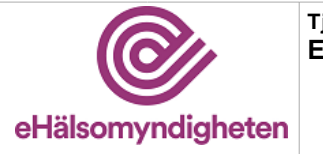

## <span id="page-19-0"></span>**4.4. HamtaApoteksInfoBas**

#### **Tabell 19. HamtaApoteksInfoBas - request**

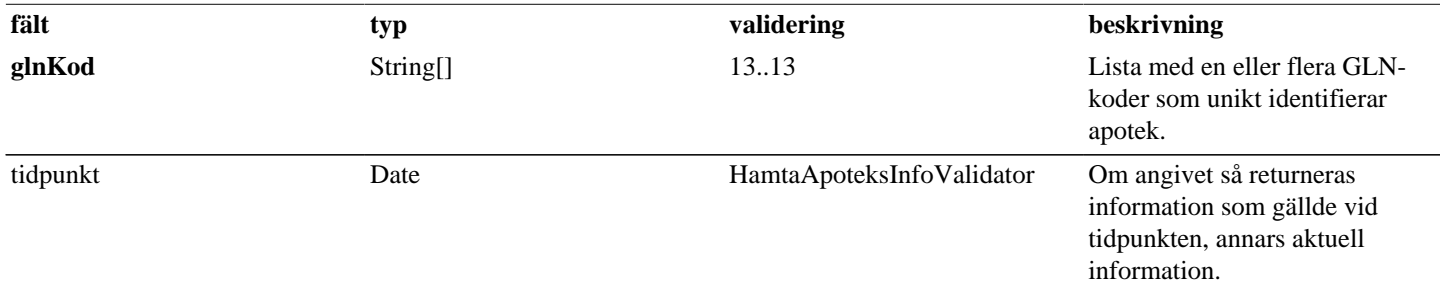

#### **Tabell 20. HamtaApoteksInfoBas - reply**

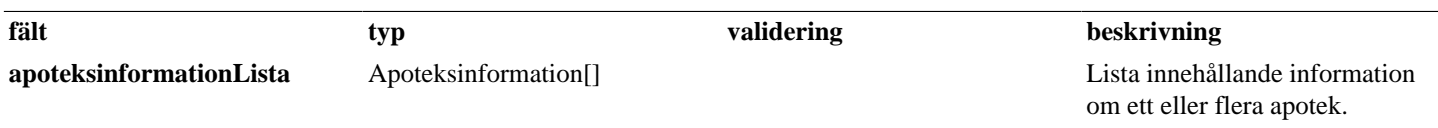

### <span id="page-19-1"></span>**4.5. Identitet**

#### **Tabell 21. Identitet - request**

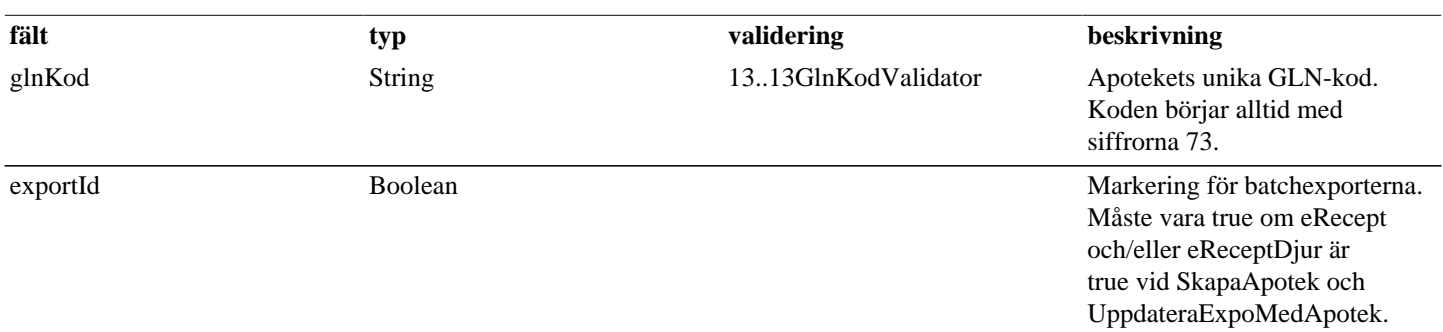

#### **Tabell 22. Identitet - reply**

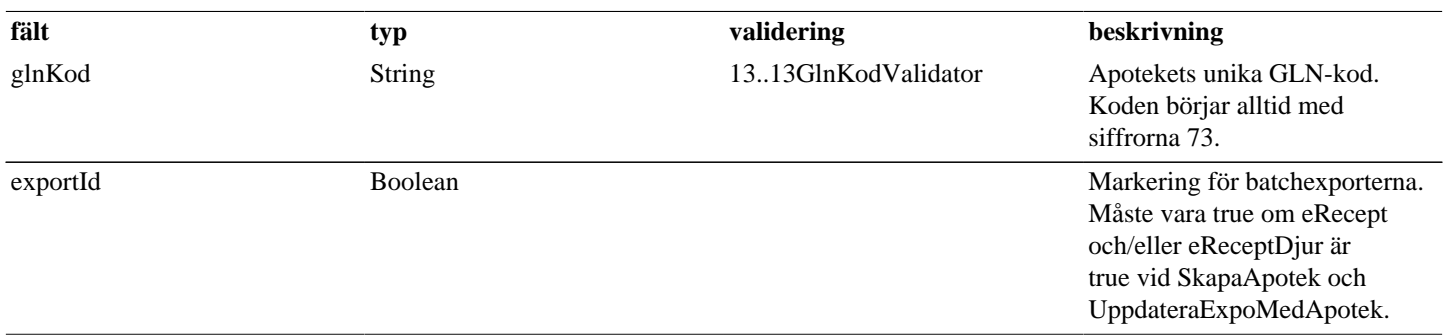

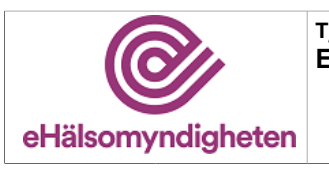

## <span id="page-20-0"></span>**4.6. Kontaktperson**

#### **Tabell 23. Kontaktperson - request**

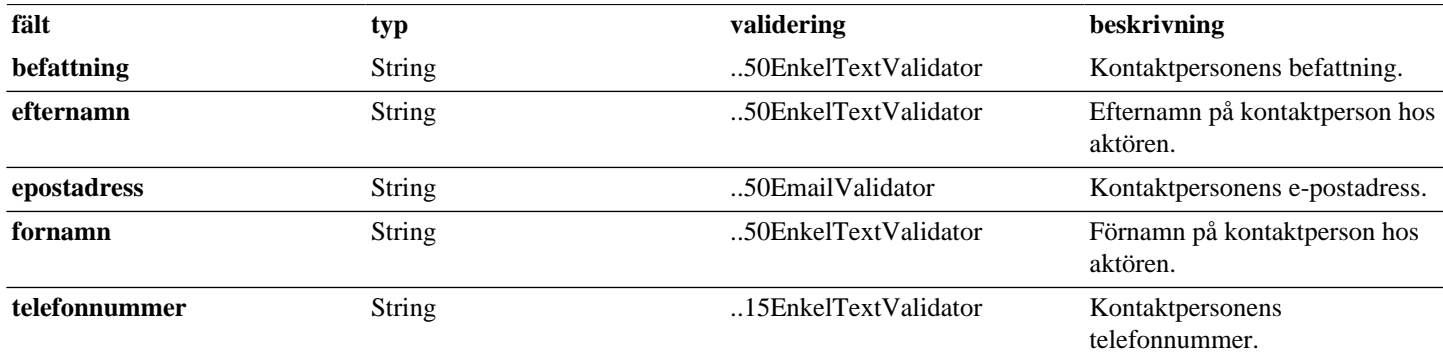

#### **Tabell 24. Kontaktperson - reply**

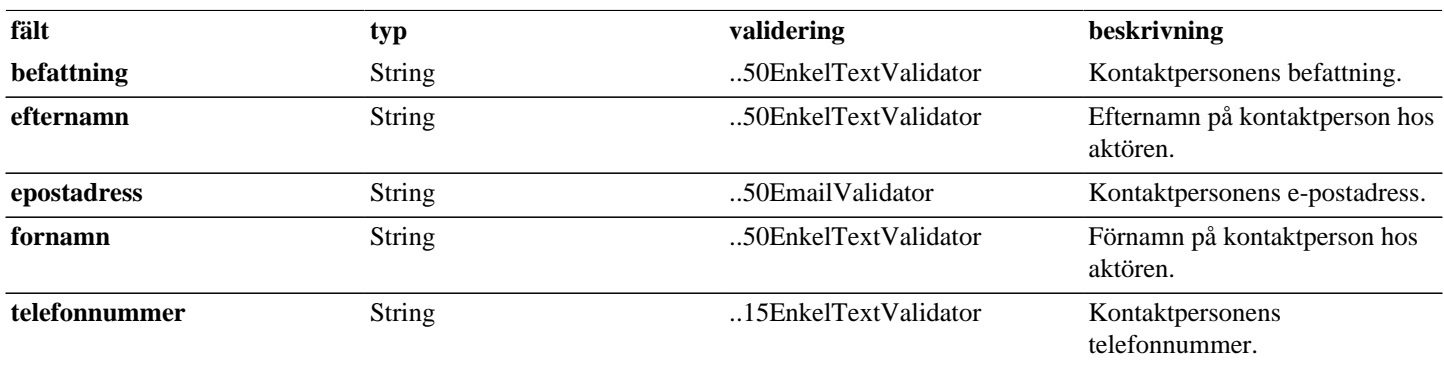

## <span id="page-20-1"></span>**4.7. Oppethallande**

#### **Tabell 25. Oppethallande - request**

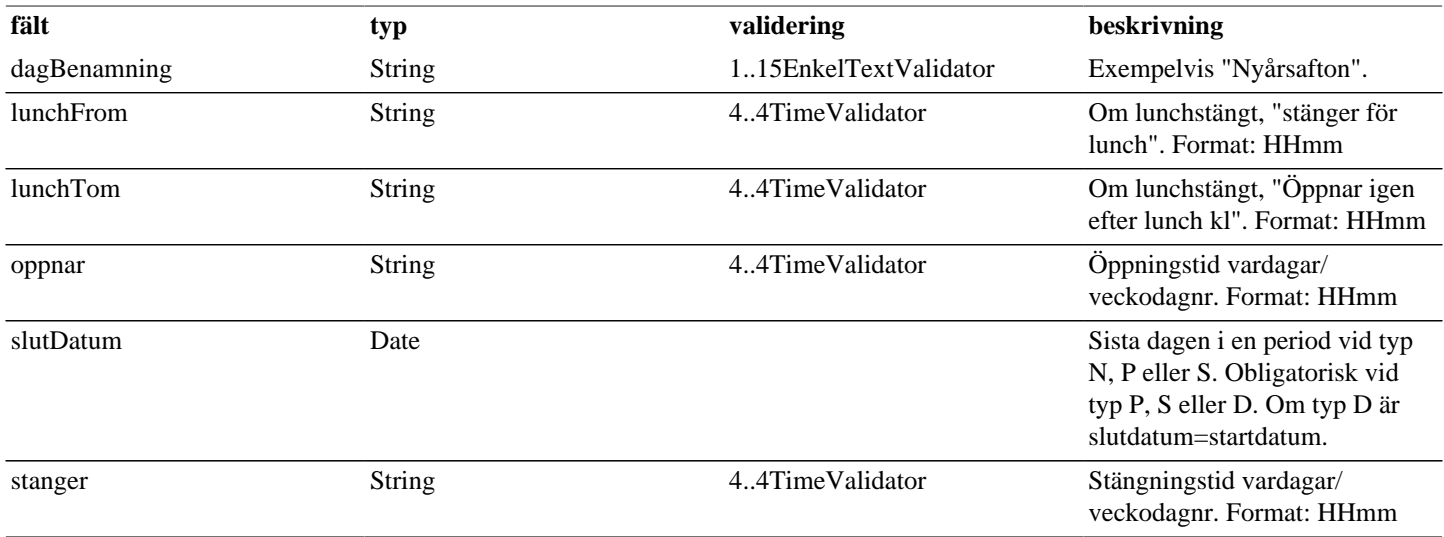

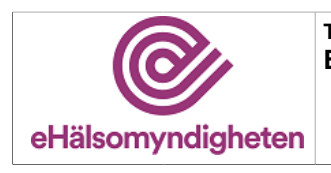

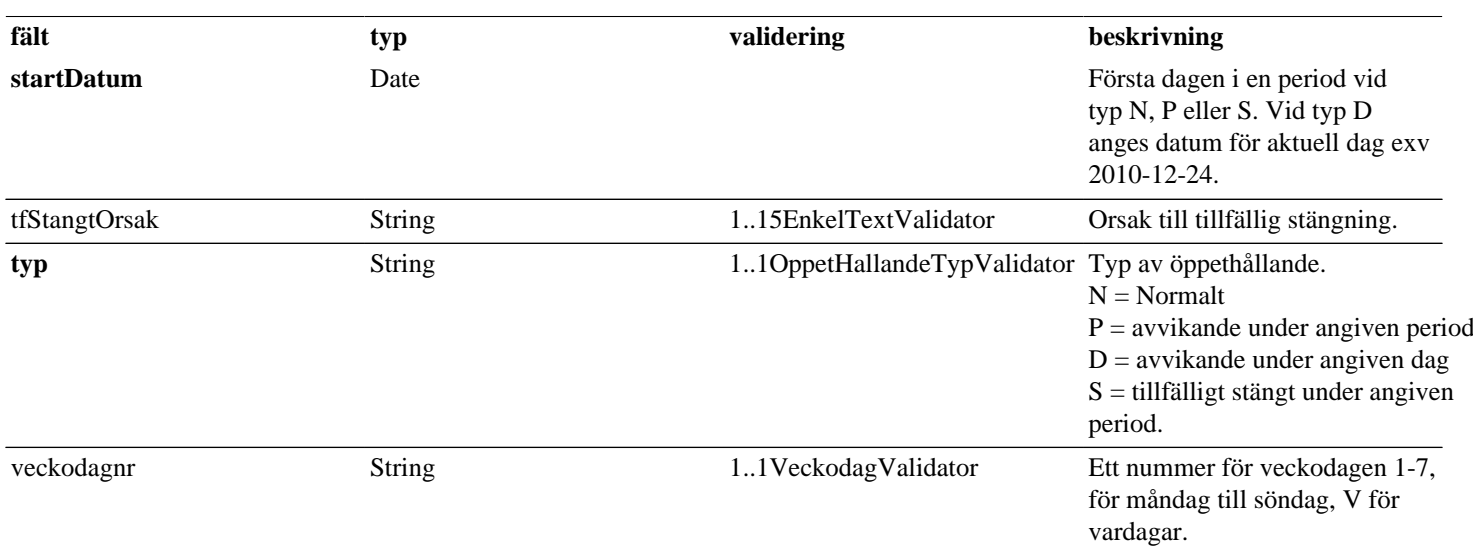

### **Tabell 26. Oppethallande - reply**

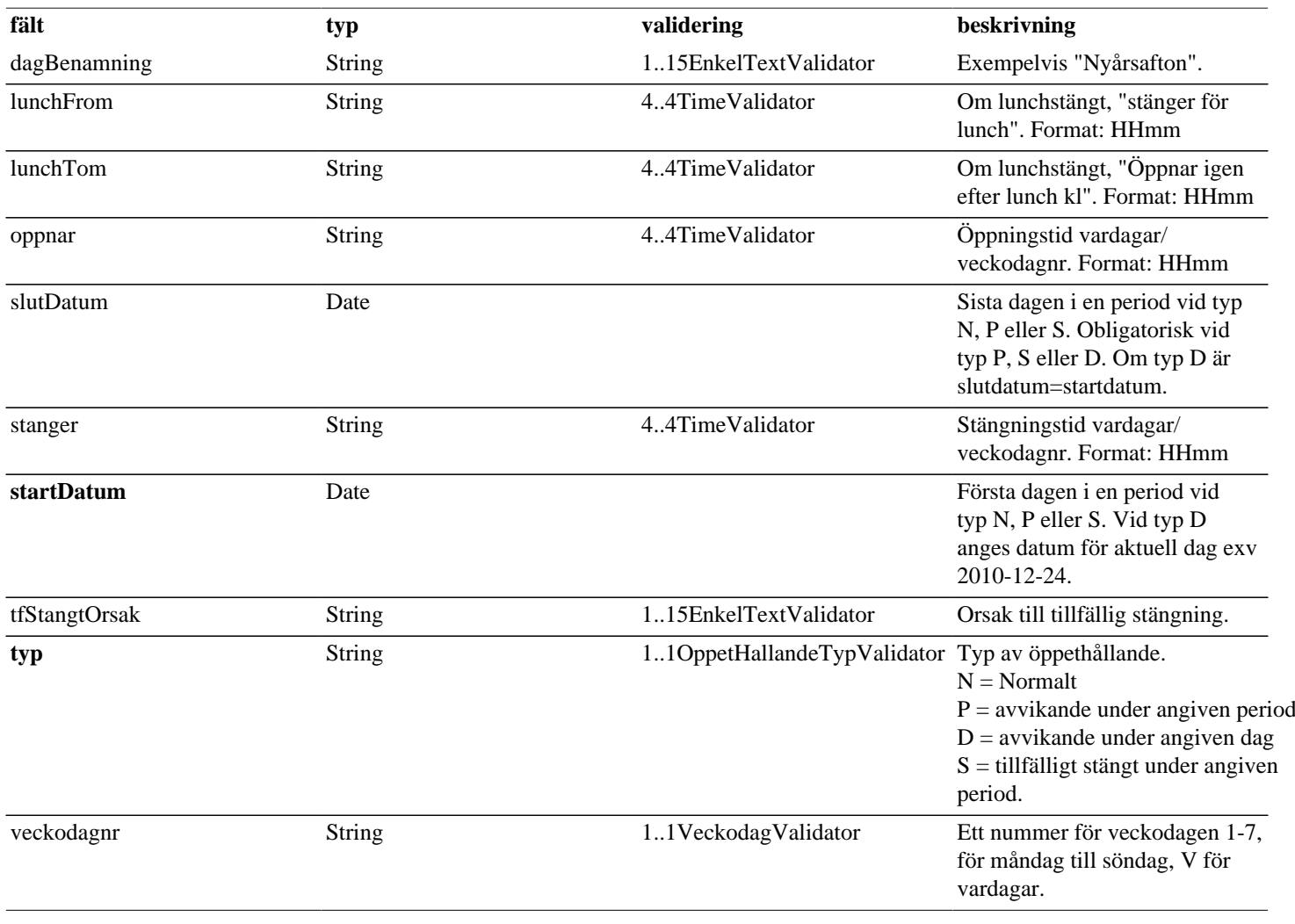

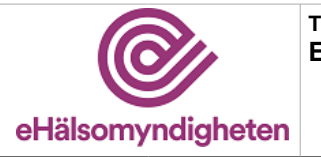

## <span id="page-22-0"></span>**4.8. SokDosmottagareResultat**

#### **Tabell 27. SokDosmottagareResultat - reply**

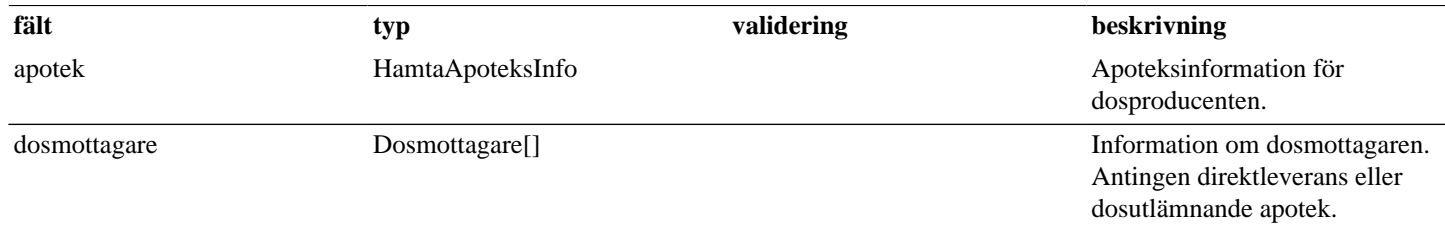

### <span id="page-22-1"></span>**4.9. ValideraDosapotekIntResultat**

#### **Tabell 28. ValideraDosapotekIntResultat - reply**

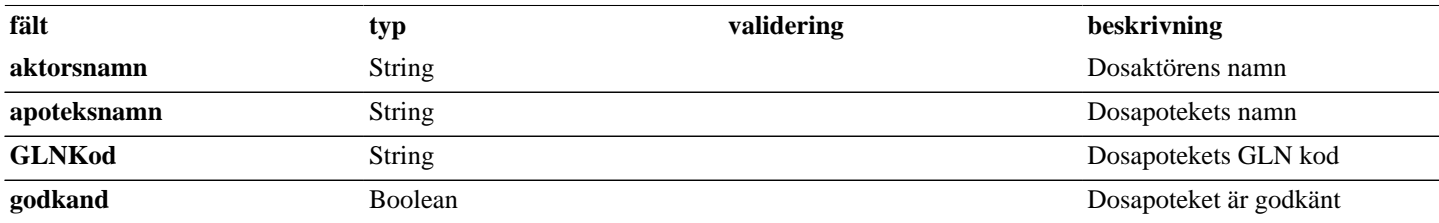

# <span id="page-22-2"></span>**5. Versionshistorik**

#### **Dokumentversion 2 (2017-11-12)**

- Sidhuvudet har uppdaterats för att skapa enhetlighet.
- Borttag av internt exception för tjänsten UppdateraDosmottagare.

#### **Dokumentversion 3 (2019-04-17)**

- Markerat tjänsterna "KontaktuppgifterHamta" och "KontaktuppgifterUppdatera" som DEPRECATED. Se Release notes för versionspaket 17.1, VOA-1445.
- Markerat tjänsterna "SkapaDosmottagare", "SokDosmottagare", "TaBortDosmottagare" och "UppdateraDosmottagare" som DEPRECATED. Se Release notes för versionspaket 17.1, VOA-1824.
- Organisationstypen OAP (övriga apotek) är borttagen. Se Release notes för versionspaket 17.1, VOA-1349.
- Organisationstypen GSL (Receptfria försäljningsställen) kommer att tas bort i nästa externa release. Ett antal fält som hanterar detta har markerats som DEPRECATED.
- Icke anropade valideringar har tagits bort ur "Tabell 2. Valideringar".
- Ett flertal beskrivningar har uppdaterats med textuella formateringar för tydlighet.

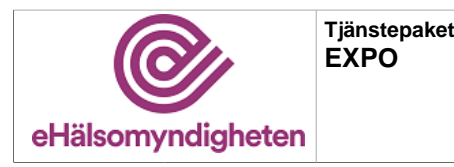

**Release: 21.8 Senast ändrad: 17.1.6**

**Versionspaket: 17**

• Dokumentets versionshistoriken har lagts in i dokumentet.